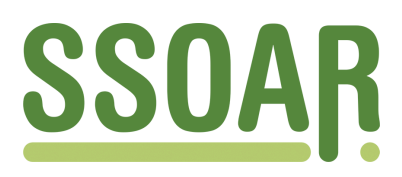

# **Open Access Repository [www.ssoar.info](http://www.ssoar.info)**

# **Methodische Anmerkungen zur Auswertung der WWW-Log-Dateien des Servers www.gesis.org**

Mell, Wolf-Dieter

Veröffentlichungsversion / Published Version Arbeitspapier / working paper

**Zur Verfügung gestellt in Kooperation mit / provided in cooperation with:** GESIS - Leibniz-Institut für Sozialwissenschaften

#### **Empfohlene Zitierung / Suggested Citation:**

Mell, W.-D. (2002). *Methodische Anmerkungen zur Auswertung der WWW-Log-Dateien des Servers www.gesis.org.* (IZ-Arbeitsbericht, 26). Bonn: Informationszentrum Sozialwissenschaften. [https://nbn-resolving.org/urn:nbn:de:0168](https://nbn-resolving.org/urn:nbn:de:0168-ssoar-50749-5) [ssoar-50749-5](https://nbn-resolving.org/urn:nbn:de:0168-ssoar-50749-5)

#### **Nutzungsbedingungen:**

*Dieser Text wird unter einer Deposit-Lizenz (Keine Weiterverbreitung - keine Bearbeitung) zur Verfügung gestellt. Gewährt wird ein nicht exklusives, nicht übertragbares, persönliches und beschränktes Recht auf Nutzung dieses Dokuments. Dieses Dokument ist ausschließlich für den persönlichen, nicht-kommerziellen Gebrauch bestimmt. Auf sämtlichen Kopien dieses Dokuments müssen alle Urheberrechtshinweise und sonstigen Hinweise auf gesetzlichen Schutz beibehalten werden. Sie dürfen dieses Dokument nicht in irgendeiner Weise abändern, noch dürfen Sie dieses Dokument für öffentliche oder kommerzielle Zwecke vervielfältigen, öffentlich ausstellen, aufführen, vertreiben oder anderweitig nutzen.*

*Mit der Verwendung dieses Dokuments erkennen Sie die Nutzungsbedingungen an.*

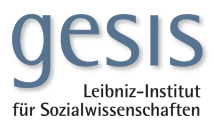

#### **Terms of use:**

*This document is made available under Deposit Licence (No Redistribution - no modifications). We grant a non-exclusive, nontransferable, individual and limited right to using this document. This document is solely intended for your personal, noncommercial use. All of the copies of this documents must retain all copyright information and other information regarding legal protection. You are not allowed to alter this document in any way, to copy it for public or commercial purposes, to exhibit the document in public, to perform, distribute or otherwise use the document in public.*

*By using this particular document, you accept the above-stated conditions of use.*

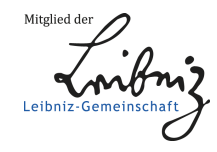

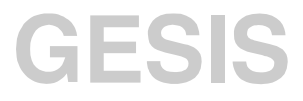

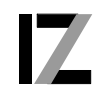

InformationsZentrum<br>Sozialwissenschaften

IZ-Arbeitsbericht Nr. 26

# **Methodische Anmerkungen zur Auswertung der WWW-Log-Dateien des Servers www.gesis.org**

Wolf-Dieter Mell

Juli 2002

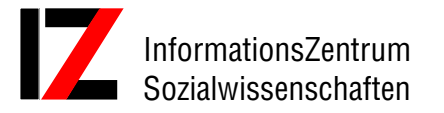

Lennéstraße 30 D-53113 Bonn Tel.: 0228/2281-0 Fax.: 0228/2281-120 email: mell@bonn.iz-soz.de Internet: <http://www.gesis.org>

ISSN: 1431-6943 Herausgeber: Informationszentrum Sozialwissenschaften der Arbeitsgemeinschaft Sozialwissenschaftlicher Institute e.V. (ASI) Druck u. Vertrieb: Informationszentrum Sozialwissenschaften, Bonn Printed in Germany

Das IZ ist Mitglied der Gesellschaft Sozialwissenschaftlicher Infrastruktureinrichtungen e.V. (GESIS), einer Einrichtung der Wissenschaftsgemeinschaft Gottfried Wilhelm Leibniz (WGL)

# Inhalt

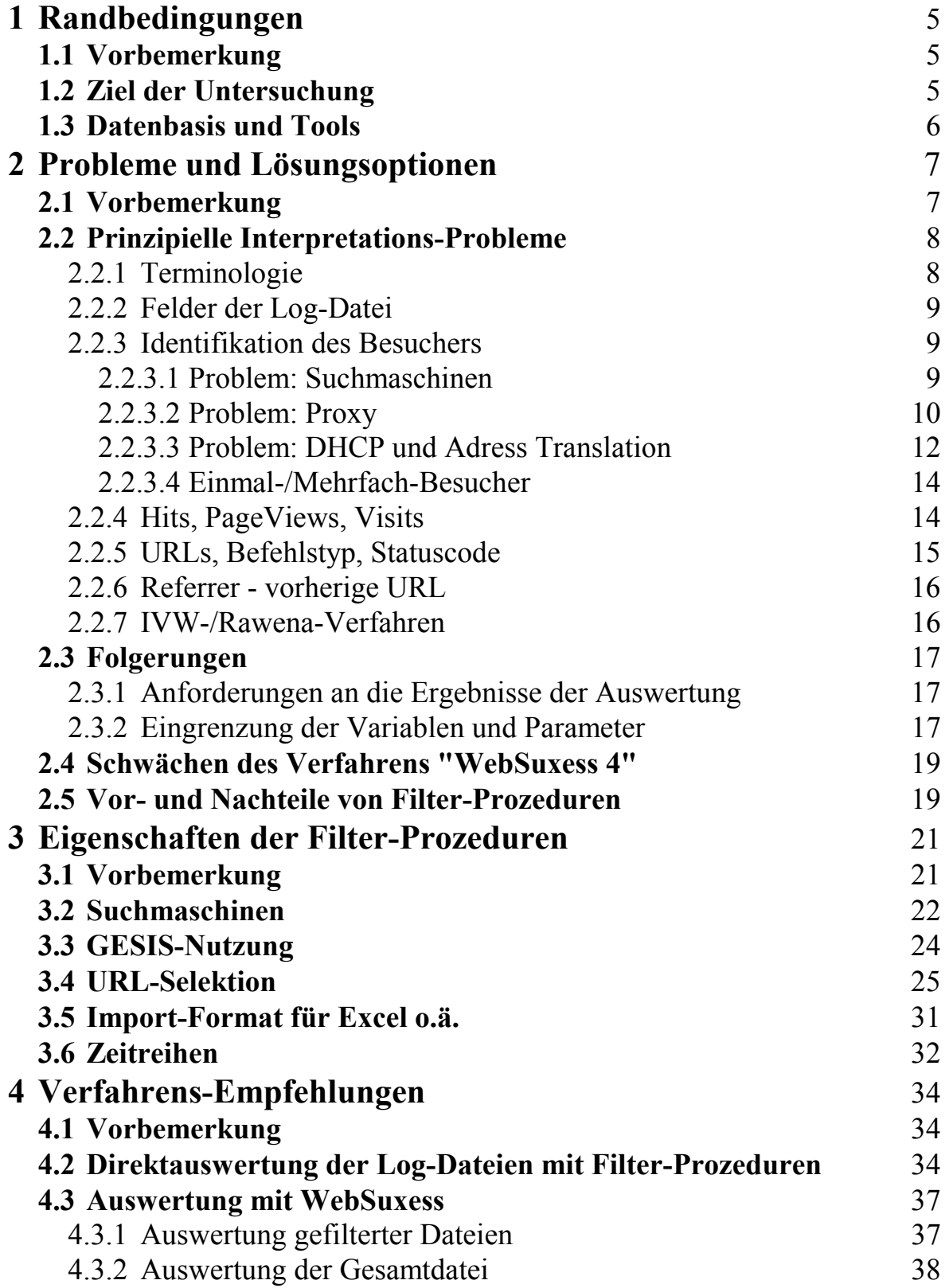

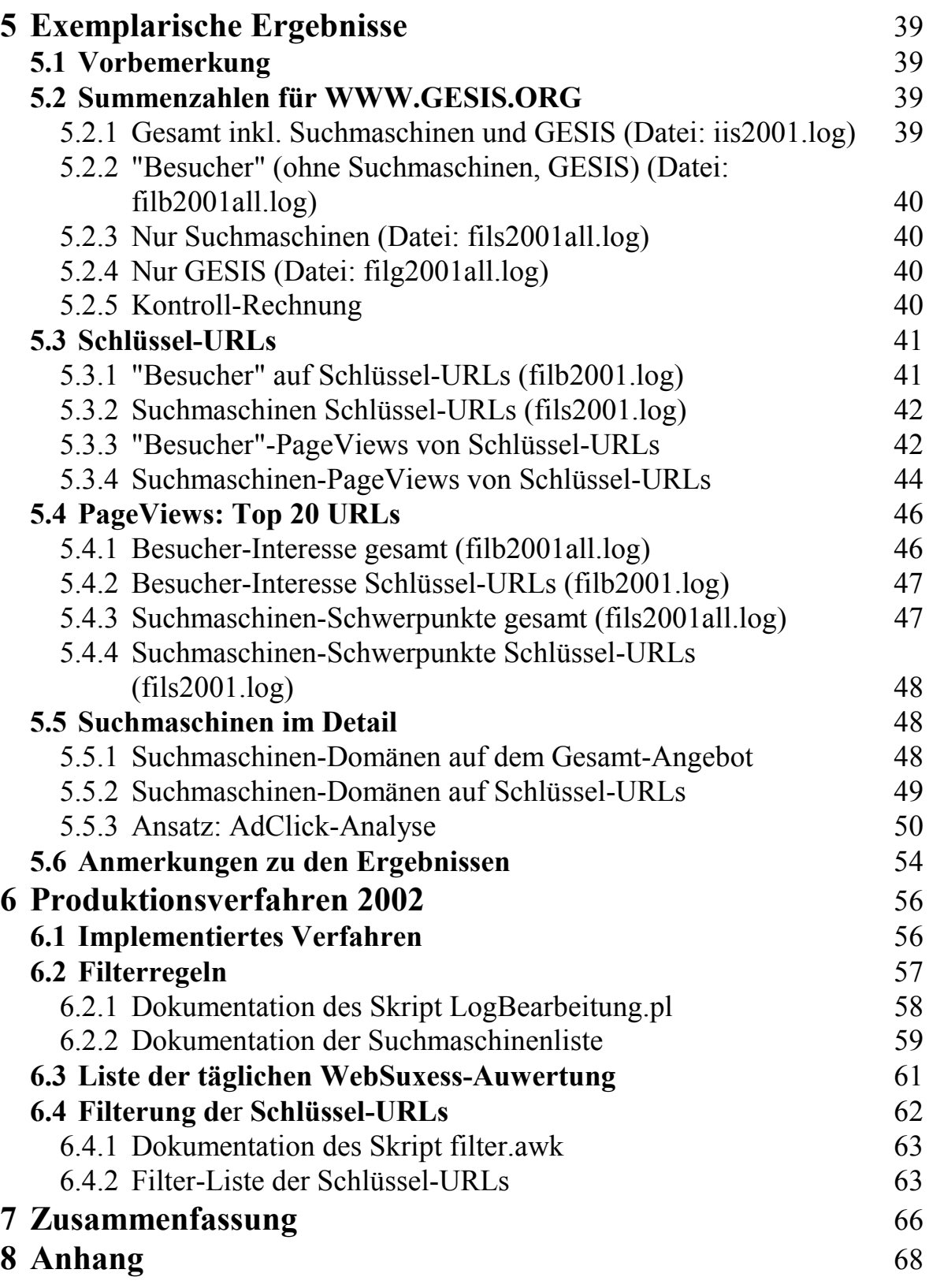

# <span id="page-5-0"></span>**1 Randbedingungen**

# **1.1 Vorbemerkung**

Mit Datum vom 12.4.2001 wurde vom Autor eine "Studie zur Internet-Nutzung ausgewählter Anwendungen auf dem Server www.bonn.iz-soz.de im Jahr 2000" erstellt und auf Abteilungsleiter-Ebene im IZ präsentiert. Die Auswertungen der WWW-Log-Dateien erfolgte mit Hilfe des Tools WebSuxess. Die Ergebnisse wurden vom Autor fachlich interpretiert und mit den Umsatzzahlen für die konventionellen Produkte des IZ verglichen.

Die Diskussion dieser Studie ergab - abgesehen von unterschiedlichen Auffassungen bei der Bewertungen der Ergebnisse - eine Reihe von Schwachpunkten, möglichen Fehlerquellen und Lücken in der Analyse und der Aggregation der Log-Dateien.

Es wurde deshalb vereinbart, die Datenanalyse und die Datenzusammenfassung methodisch und technisch systematisch zu überprüfen und die Ergebnisse - ggf. mit methodischen Vorschlägen für eine regelmäßige Wiederholung der Auswertung - zu gegebener Zeit erneut vorzulegen.

Der vorliegende Bericht wurde als Entwurf im Januar 2002 vorgelegt und IZintern diskutiert. Auf der Grundlage der Vorschläge in diesem Bericht und der Besprechungsergebnisse wurde das Produktionsverfahren implementiert, der Bericht entsprechend ergänzt und im Juli 2002 veröffentlicht.

# **1.2 Ziel der Untersuchung**

Die vorliegende Untersuchung hat drei Ziele:

• Es soll grundsätzlich geprüft werden, mit welchen Aspekten der Log-Dateien welche realistischen Aussagen über die tatsächliche Nutzung des WWW-Angebotes gemacht werden können. Hierbei geht es weniger darum, innovative neue Interpretationsgesichtspunkte zu entwickeln, als vielmehr darum, Realitätsnähe und Verlässlichkeit der zukünftig operativ verwendeten Nutzungskennziffern sicher zu stellen.

- <span id="page-6-0"></span>• Es werden Empfehlungen benötigt, welche Nutzungszahlen als vergleichbare Kennziffern im nationalen und internationalen Vergleich der Nutzung von WWW-Angeboten für den GESIS-Server verwendet werden sollen.
- Die einzelnen Abteilungen des IZ sind daran interessiert, Nutzungskennzahlen ihrer Angebotsteile als regelmäßiges feedback zu erhalten.

# **1.3 Datenbasis und Tools**

Die Auswertungen in dieser Untersuchung basieren auf den Log-Dateien des Servers

> WWW.GESIS.ORG (193.175.239.100), Betriebssystem: Windows 2000 AS, Serversoftware: IIS 5.0, Zeitraum: 31.1.2001 - 31.12.2001, ergänzende Auswertungen: 1.1.2002 - 13.6.2002

Die Auswertung erfolgt einerseits mit dem Analysetool WebSuxess 4, andererseits mit Hilfe von Filterskripten, mit denen Teilmengen der Log-Datei erzeugt werden.

Die Filterprozeduren sind so konzipiert, dass die Filterbedingungen (z.B. URL-Listen oder Listen mit IP-Adressen) aus ASCII-Input-Dateien eingelesen werden und dort auch gepflegt werden können.

Die Output-Dateien der Filterprozeduren sind formatkompatibel mit der ursprünglichen Log-Datei und können als Input für WebSuxess verwendet werden. Alternativ können sie durch ergänzende Prozeduren umformatiert werden, z.B. als Input für Excel-Auswertungen.

Als Programmiersprache für die Filterprozeduren wird AWK in einer Batch-Umgebung verwendet. Dieses Verfahren ermöglicht ein schnelles und einfaches Prototyping, ist allerdings unter Performance-Gesichtspunkten für den Produktionseinsatz weniger geeignet.

# <span id="page-7-0"></span>**2 Probleme und Lösungsoptionen**

# **2.1 Vorbemerkung**

Es ist üblich und notwendig, die Nutzung der WWW-Dienste durch Kennzahlen zu quantifizieren.

Hierzu wird häufig die Anzahl der Hits verwendet, da dies die eindruckvollsten Zahlen liefert. Diese Kennzahl ist deswegen problematisch, weil sie alle Teilaufrufe einschließlich der Bilder, Ikons, Navigationshilfen und Applets enthält. Es ist bei seriösen Anbietern daher inzwischen üblich, als Kennzahl die PageViews auf die Inhalts-Seiten zu verwenden. Unklar bleibt bei veröffentlichten Zahlen i.d.R., in welchem Umfang eigene Zugriffe für Pflegemaßnahmen, Suchmaschinenzugriffe, regelmäßige Proxy-Abfragen oder regelmäßige "Verfügbar-Prüfungen" (z.B. durch Leitstände) in diesen Zahlen enthalten sind und welche Größenordnung die dadurch entstehenden Verzerrungen haben.

Wie sich gezeigt hat, schützt auch die Wahl eines guten Auswertungs-Tools nicht vor Analysefehlern, da relevante Gesichtspunkte (z.B. Filtern von Suchmaschinen) oft nur mit großem Aufwand oder gar nicht berücksichtigt werden können. Die Auswertungen der Studie vom 12.4.2001 basierten ausschließlich auf den Ergebnisdaten von WebSuxess. Wie sich bei nachträglicher, detaillierter Untersuchung herausstellte, wurden dabei einige Fehlerquellen übersehen oder nicht angemessen berücksichtigt, u.a.:

- Die Zugriffe der Suchmaschinen sind bei WebSuxess grundsätzlich in allen Seiten-Zugriffszahlen enthalten, sie werden nicht - wie irrtümlich angenommen - gefiltert. Darüber hinaus ist in den Suchmaschinen-Listen von WebSuxess nur ein Teil der tatsächlich aktiven Suchmaschinen enthalten.
- Das Konzept des "Mehrfach-Besuchers" (als Pendant eines "Kunden") auf der Basis der Identitäts-Erkennung mit Hilfe der IP-Adresse wird zunehmend problematisch, da sowohl der Anteil der Proxy-Server als auch die Anzahl von Zugriffen aus Provider-Netzen mit temporärer IP-Adressen-Zuweisung (DHCP) steigt und nicht mehr vernachlässigt werden kann.
- Die Summierung der Zugriffszahlen von Page-Gruppen z.B. kompletten Unterverzeichnissen - als akkumulierte Nutzungskennzahl erweist sich als problematisch, da diese Summen nur beschränkt miteinander vergleichbar sind.

<span id="page-8-0"></span>Im folgenden sollen sowohl die prinzipiellen Eigenschaften der Auswertungsdaten als auch die speziellen Vor- und Nachteile ausgewählter Auswertungs-Tools systematisch behandelt werden.

# **2.2 Prinzipielle Interpretations-Probleme**

#### **2.2.1 Terminologie**

Zur Analyse von WWW-Log-Daten wird üblicherweise folgende Terminologie verwendet:

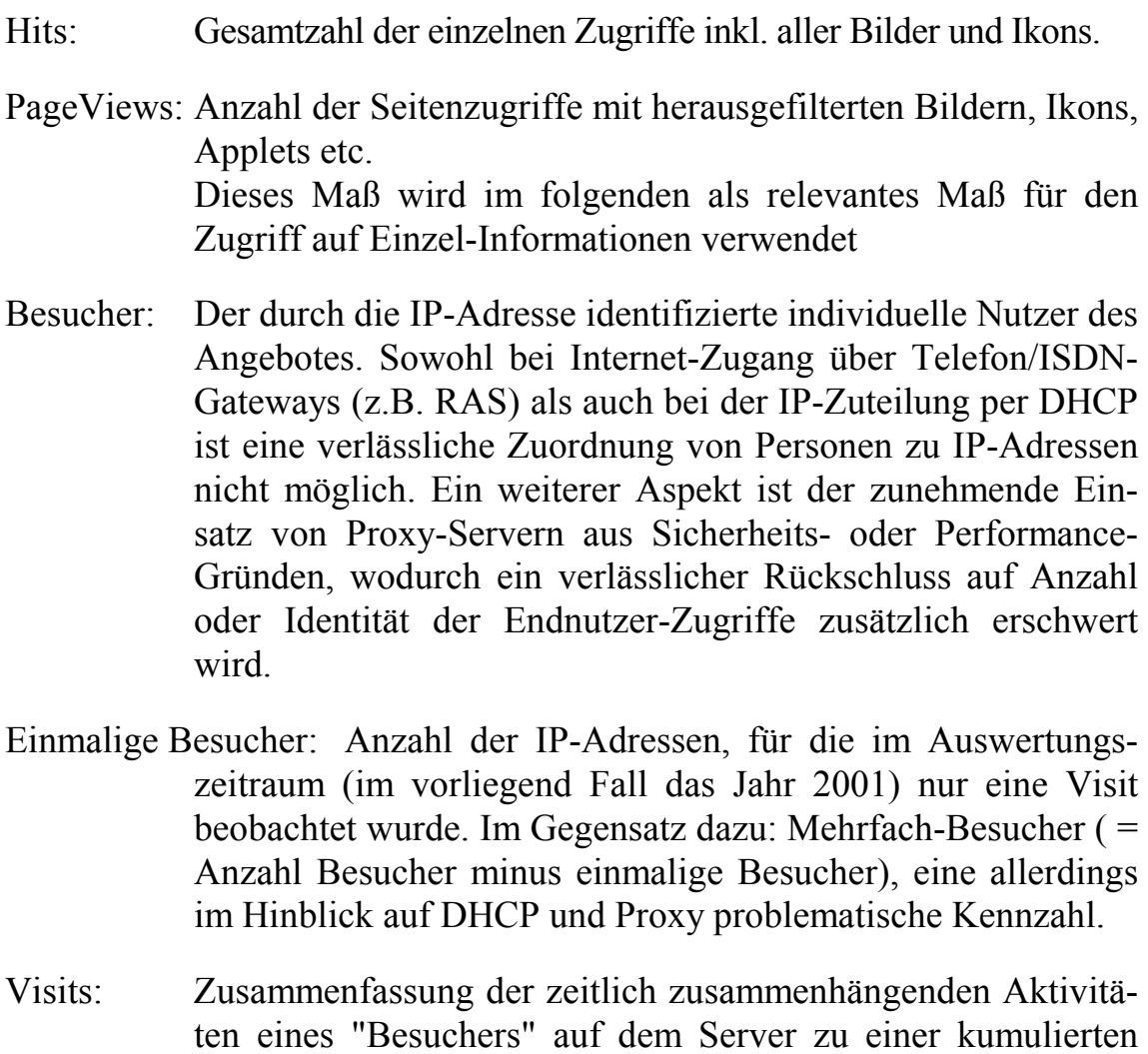

Kennzahl, die als zusammenhängender Besuch auf einer Web-Site interpretiert werden kann. Die Anzahl der von Mehrfach-Besuchern durchgeführten Visits ergibt sich aus der Gesamtzahl der Visits abzüglich der Anzahl der Einmal-Besucher. Die Zahl der Mehrfach<span id="page-9-0"></span>Besucher-Visits pro Mehrfach-Besucher könnte ggf. als Kennzahl für die Intensität der Nutzung durch aktive Kunden gewertet werden, sofern DHCP- und Proxy-Effekte ausreichend sicher ausgeschaltet werden können.

#### **2.2.2 Felder der Log-Datei**

IIS 5.0 erzeugt eine Log-Datei der WWW-Zugriffe mit einem Record pro Zugriff und folgender, durch Leerstellen getrennter Feldstruktur:

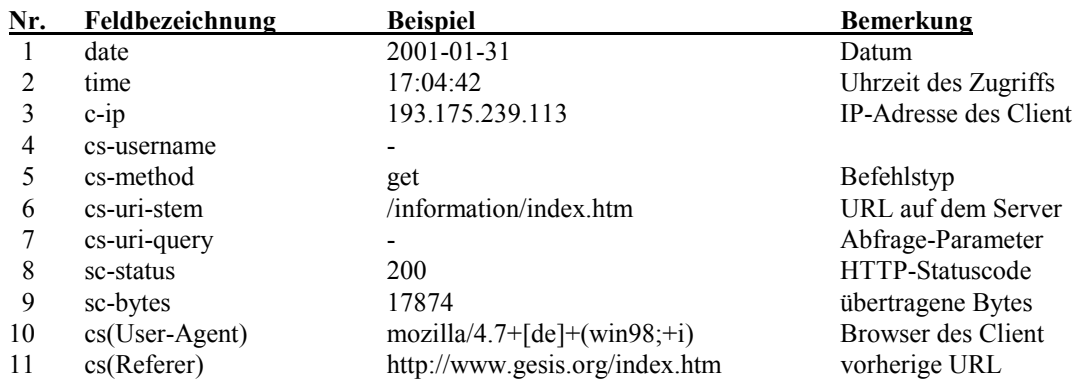

#### **2.2.3 Identifikation des Besuchers**

#### **2.2.3.1 Problem: Suchmaschinen**

Das Verfahren WebSuxess liefert mit den Dateien search2.dat und spiders.dat eine Liste von Suchmaschinen mit ihren Robotern. Diese Liste ist in dem uns zur Verfügung stehenden Stand nicht annähernd vollständig.

Es wurde daher anhand der Web-Zugriffe empirisch eine eigene Liste der IP-Adressen von Suchmaschinen aufgebaut. Die Selektion erfolgte nach folgenden Gesichtspunkten:

- Die Suchmaschinen arbeiten i.d.R. mit Gruppen von Robotern, deren IP-Adressen in allen beobachteten Fällen pro Suchmaschine innerhalb eines oder mehrerer 256-Knoten-Subnetze (Subnetz-Maske: 255.255.255.0) liegen. D.h.: Mehrere zusammengehörige Roboter einer Suchmaschine werden dadurch identifiziert, dass ihre IP-Adressen in den führenden 3 Bytes übereinstimmen.
- Die DNS-Namen der Roboter einer Suchmaschine haben typische Bezeichnungen:

Domänen-Name = Firmen-Identifikation,

<span id="page-10-0"></span> Host-Name = "spider", "search", "robot", "crawl" o.ä. mit einer einheitlichen Systematik der Hostnamen innerhalb eines Subnetzes (z.B. spider01, spider02 etc.). Auf eine Suchmaschine wird also dann geschlossen, wenn mehrere Besucher mit dem gleichen Subnetz und dieser DNS-Namen-Systematik beobachtet werden.

• Wurden mehrere Suchmaschinen-Roboter in einem Subnetz identifiziert, so wurde kein Fall beobachtet, in dem ein Host aus diesem Subnetz mit einer von der DNS-Namen-Systematik der übrigen Hosts in diesem Subnetz abweichenden Benennung - als Hinweis auf eine andere Nutzung - auf den Web-Server zugegriffen hat.

Hieraus wird geschlossen, dass ohne Auswirkungen auf die Besucher-Statistik in aller Regel das komplette Subnetz als "Suchmaschinen-Filter" verwendet werden kann.

- Suchmaschinen-Roboter fallen dadurch auf, dass für mindestens einen Roboter aus einem Suchmaschinen-Subnetz eine erheblich über dem Durchschnitt liegende Anzahl von PageViews angezeigt wird.
- Suchmaschinen verwenden spezielle Browser-Software (s.o. cs (User-Agent)), z.B. googlebot, scooter, fast-webcrawler u.ä.

Neben den rund 300 expliziten Suchroboter-Adressen aus den Listen von WebSuxess wurden mit dieser Systematik weitere rund 20 Suchmaschinen-Subnetze identifiziert und mit je 255 Adressen dem Suchmaschinen-Filter hinzugefügt.

Bei der Ermittlung der operativen Nutzungszahlen werden im folgenden Suchmaschinen-Zugriffe nicht als Besucher-Zugriffe gezählt.

#### **2.2.3.2 Problem: Proxy**

Proxy-Server sind spezielle WWW-Client-Systeme, die stellvertretend für die Endbenutzer einer Organisation mit den WWW-Servern kommunizieren und die übertragenen Seiten zwischenspeichern. Hierdurch können einerseits die übertragenen Seiten auf unerlaubte Inhalte, Viren etc. überprüft werden, andererseits Seiten, die auf dem Proxy-Server gespeichert wurden, anschließend von anderen Benutzern abgerufen werden, ohne dass erneut eine Verbindung zum zugehörigen WWW-Server hergestellt werden muss.

Insbesondere aus Sicherheitsgründen werden bei größeren Organisationen (Universitäten, Provider etc.) Proxy-Server in zunehmendem Umfang eingesetzt.

Proxy-Server nutzen in vielen Fällen eine spezielle Browser-Software (cs(User-Agent) s.o.) und fallen in den Nutzer-Statistiken nach Ausfiltern der Suchmaschinen durch ungewöhnlich hohe PageView-Zahlen pro Einzel-Host sowie in vielen Fällen durch spezielle, sprechende DNS-Namen mit Anteilen wie "cache", "proxy" etc. auf.

Je nach Konfiguration prüfen Proxy-Server bei einer erneuten Anforderung einer bereits gespeicherten Seite durch einen Benutzer

- entweder bei jeder Seitenanforderung, ob diese Seite auf dem zugehörigen WWW-Server gegenüber der gespeicherten Seite verändert wurde, in diesem Fall wird die Seite erneut geladen, anderenfalls wird die gespeicherte Seite dem Benutzer präsentiert.
- oder ob die letzte Überprüfung älter als z.B. 1 Tag ist, in diesem Fall wird die Aktualität auf dem WWW-Server überprüft, anderenfalls wird die gespeicherte Seite ohne erneuten WWW-Zugriff dem Benutzer zur Verfügung gestellt.
- In Einzelfällen sind Proxy-Server so konfiguriert, dass sie ausgewählte Seiten regelmäßig von den WWW-Servern aktualisieren, ohne dass hierzu Benutzeranforderungen als Trigger erforderlich sind.

Hinweis:

Alle relevanten Browser auf Endbenutzer-Systemen (Netscape, IExplorer etc.) sind standardmäßig so konfiguriert, dass sie genau wie ein Proxy die übertragenen Seiten in einem Cache zwischenspeichern und bei erneutem Zugriff des Anwenders auf diese Seite diese zunächst aus dem Cache präsentieren, ohne erneut auf dem WWW-Server zuzugreifen. Die "Lebensdauer" der Cache-Seiten kann konfiguriert werden, z.B. "nur während der laufenden Sitzung" oder eine Anzahl von Tagen.

Der Vergleich einer gespeicherten Seite mit dem Original auf einen WWW-Server erzeugt spezielle, im WWW-Log dokumentierte Statuscodes (cs-status s.o.).

<span id="page-12-0"></span>Aus der Sicht der Besucher-Analyse haben Proxy-Server folgende Auswirkungen:

- Die Einzelbenutzer der Organisation und ihr Zugriffs-Verhalten sind nicht mehr erkennbar, da sie im WWW-Log durch die Aktionen des Proxy-Server ersetzt werden.
- Szenario 1: Viele Benutzer der Organisation nutzen "gleichzeitig" (z.B. innerhalb des gleichen Tages) die gleichen WWW-Seiten: a) Die Anzahl der im WWW-Log angezeigten PageViews ist erheblich geringer, als die Anzahl der tatsächlichen Nutzungen,

b) Die "vielen" realen Benutzer werden im WWW-Log als 1 "Mehrfach-Besucher" abgebildet.

• Szenario 2: Wenige Benutzer der Organisation nutzen "selten und nicht gleichzeitig" die gleichen WWW-Seiten:

a) Die Anzahl der im WWW-Log angezeigten PageViews entspricht in etwa der tatsächlichen Nutzung, da der Proxy bei Seitenanforderungen (fast) jedes Mal erneut auf den WWW-Server zugreift, um seinen Cache zu aktualisieren.

b) Mehrere unterschiedliche Benutzer werden als 1 "Mehrfach-Besucher" abgebildet.

Eine erste grobe Prüfung der Nutzungszahlen lässt vermuten, dass mindestens 20% der PageViews von Proxy-Servern stammen.

#### **2.2.3.3 Problem: DHCP und Adress Translation**

Jeder Arbeitsplatz benötigt für einen Zugang zum Internet eine "gültige", international nur einmal vorhandene, vom Service-Provider zugewiesene und in die internationalen Router-Netze eingetragene IP-Adresse. Diese ist die "Hausnummer" über die jeder Internet-Knoten eindeutig adressiert werden kann.

Es ist in vielen größeren Organisationen, sowie bei remote-Zugang über Service-Provider üblich, den einzelnen Arbeitsplätzen keine statischen IP-Adressen fest zuzuordnen, sondern bei jeder Anmeldung dem Arbeitsplatz eine "beliebige" IP-Adresse aus einem Adress-Pool aktuell zuzuweisen.

Das Verfahren heißt DHCP und hat u.a. den Vorteil, dass insbesondere bei einer großen Anzahl von Kunden der verfügbare IP-Adressen-Pool rationeller

genutzt werden kann, da nur aktive Arbeitsplätze eine IP-Adresse zugewiesen bekommen.

Ein anderes Verfahren, bei dem ebenfalls dynamisch IP-Adressen zugeordnet werden, ist die Adress Translation. Hierbei wird einem Arbeitsplatz innerhalb eines geschlossenen Netzes durch einen Firewall/Gateway dann eine im Internet gültige IP-Adresse temporär zugewiesen, wenn dieser eine Kommunikationsanforderung mit einer Internet-Adresse an den Firewall/Gateway sendet. Der Zweck des Verfahrens ist es, einerseits knappe IP-Adressen wirtschaftlich zu verwalten, andererseits die Adressierung und damit den Zugang zu den Hosts innerhalb des geschlossenen Netzes nach außen zu verdecken.

Beide Verfahren haben aus der Sicht der Besucher-Analyse die gleiche Wirkung:

- Die gleiche IP-Adresse kann zu unterschiedlichen Zeiten unterschiedlichen Arbeitsplätzen zugewiesen sein.
- Ein Arbeitsplatz verwendet zu unterschiedlichen Zeiten unterschiedliche IP-Adressen.
- Die Anzahl der genutzten IP-Adressen ist pro Organisation, insbesondere bei Remote-Providern (T-Online, AOL etc.), i.d.R. erheblich geringer, als die Anzahl der potentiellen Arbeitsplätze.

Die Zählung der PageViews ist durch diese Verfahren nicht betroffen, es kann allerdings aus der IP-Adresse nicht mehr auf die Identität des Besuchers oder die Eigenschaft des "Mehrfach-Besuches des gleichen Besuchers" geschlossen werden.

IP-Adressen aus DHCP oder Adress Translation sind im WWW-Log typischerweise an den DNS-Namen der Provider (bn-online.de, t-online.de, aol.com etc.) sowie an Hostnamen mit laufender Numerierung (d123, p003 etc.) erkennbar.

Eine erste grobe Prüfung der DNS-Namen zu den IP-Adressen in der WWW-Log-Datei lässt vermuten, dass mindestens 30% der Besucher-IP-Adressen nicht fest einem Arbeitsplatz zugeordnet sind sondern temporär per DHCP o.ä. vergeben wurden.

#### <span id="page-14-0"></span>**2.2.3.4 Einmal-/Mehrfach-Besucher**

Als "Mehrfach-Besucher" wird eine IP-Adresse bezeichnet, für die im Untersuchungszeitraum mehrere "Visits" festgestellt wurden.

Wie oben nachgewiesen, ist es wegen zunehmenden Einsatzes von Proxyund DHCP-Technologie nicht (mehr) möglich, IP-Adressen zu "personalisieren" und auf individuelle Besucher abzubilden.

Wegen der Abbildung einer größeren Zahl von Arbeitsplätzen auf eine geringere Zahl von IP-Adressen durch die Proxy- und DHCP-Verfahren kann statistisch davon ausgegangen werden, dass

- die Anzahl der realen "Besucher-Individuen" größer ist als die Anzahl der "IP-Adressen-Besucher" (da sich mehrere Individuen nacheinander die gleiche Adresse teilen),
- die Anzahl der realen "Mehrfach-Besucher-Individuen" geringer ist als die Anzahl der "IP-Adressen-Mehrfach-Besuchern" (da die gleiche Adresse mehrfach nacheinander von unterschiedlichen Individuen benutzt wird).

Die Anzahl der im WWW-Log aufgezeigten Mehrfach-Besucher ist als Kennzahl damit eine Obergrenze für das Mehrfach-Interesses der Gesamtheit der Mitglieder von Organisationen oder Providern an den Inhalten des WWW-Servers, sofern Mehrfach-Zugriffe nicht durch Automaten generiert werden.

### **2.2.4 Hits, PageViews, Visits**

Wie in Kap. 2.2.1 dargestellt, beziehen sich die Begriffe "Hits" und "Page-Views" jeweils auf die Zugriffe auf einzelne Seiten. Als PageViews gelten dabei Zugriffe auf den Inhalt der Seiten, Zugriffe auf Ikons, Navigationshilfen, Applets etc. werden dazu herausgefiltert.

Die PageView-Zählungen für einzelne Seiten sind unabhängig davon, ob die komplette Log-Datei eines Zeitraumes oder gefilterte Ausschnitte aus der Log-Datei mit diesen Seiten des gleichen Zeitraumes ausgewertet werden.

Visits dagegen beziehen sich auf die Aktivitäten von IP-Adressen ("Besuchern") auf dem gesamten Server-Angebot, bzw. dem in der Log-Datei oder deren gefilterten Ausschnitt dargestellten Teil.

<span id="page-15-0"></span>Eine Visit ist definiert als eine Aktivität, bei der eine beliebige Zahl von Zugriffen der gleichen IP-Adresse auf beliebige Seiten des WWW-Angebotes mit zeitlichen Abständen zwischen den einzelnen Zugriffen unterhalb einer konfigurierbaren Schwelle (z.B. 10 Minuten) beobachtet werden.

Da Visits aus der Log-Datei bzw. derem gefilterten Ausschnitt rekonstruiert werden, verliert dieser Begriff an Bedeutung, wenn die Auswertung sich auf gefilterte Teile der Log-Datei, z.B. Datensätze bestimmter Seiten konzentriert, da dann Sprünge der gleichen IP-Adresse in andere Teile des WWW-Angebotes nicht registriert werden können.

## **2.2.5 URLs, Befehlstyp, Statuscode**

Der Log-Datensatz eines Zugriffs auf den Server enthält u.a. ein Feld mit der URL des Elementes, das vom Client aufgerufen wurde (s.o. cs-uri-stem). Die Protokollierung erfolgt ohne Protokollbezeichnung (z.B. http://) und ohne den Servernamen (z.B. WWW.GESIS.ORG). Dieses Feld eignet sich dazu, die inhaltlichen Seiten von besonderem Auswertungsinteresse (z.B. /information/themen/fokus/index.htm) zu filtern, um sie z.B. einer Detailanalyse zu unterziehen.

Anmerkung:

Es ist zu beachten, dass der Eintrag im URL-Feld einschließlich Groß/Kleinschreibung so erfolgt, wie vom Client - ggf. inkl. Schreibfehler übertragen, sodass bei Auswertungen - einschließlich WebSuxess - damit gerechnet werden muss, die gleiche URL in mehreren Groß/Klein-Schreibweisen sowie mit fehlerhaften Zusätzen mehrfach vorzufinden. Für die vorliegenden Auswertungen werden deshalb alle Texte der Log-Datei auf Kleinschreibung standardisiert und Schreibfehler - soweit erkannt und soweit sie nicht durch Statuscodes identifiziert werden - herausgefiltert.

Der Befehlstyp (s.o. cs-method) kennzeichnet die Art der Anforderung an den Server. In der Log-Datei wurde in der weit überwiegenden Zahl der Fälle der Befehlstyp "get" gefunden, in Einzelfällen der Befehlstyp "head". Der Befehlstyp wird in den vorliegenden Auswertungen nicht berücksichtigt.

Der Statuscode (s.o. sc-status) kennzeichnet die Reaktion des Servers auf die Anforderung des Client. Es wurden in der Log-Datei u.a. beobachtet:

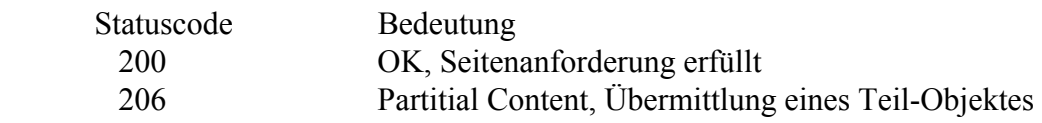

<span id="page-16-0"></span>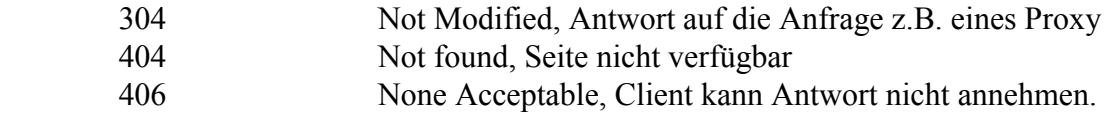

Die Statuscodes 200, 206 und 304 werden als Indiz für erfolgreich bearbeitete Seitenabfragen gewertet.

#### **2.2.6 Referrer - vorherige URL**

Jeder Datensatz der Log-Datei enthält ein Feld, in dem die URL dokumentiert wird, von der aus auf das vorliegende Element gesprungen wurde (s.o. cs(Referer)). Diese Information wird vom Browser des Client geliefert, sofern dieser dazu technisch in der Lage ist und diese Funktion konfiguriert wurde.

Durch Verketten der Referrer-Informationen aus einer Visit können Hinweise auf das Arbeitsverhalten des Besuchers gewonnen werden. Die zeitlich erste Referrer-URL einer Visit ist häufig der Link - z.B. einer Suchmaschine - die auf das GESIS-Angebot verwiesen hat (s. Kap. 5.5.3).

Referrer-Analysen sind fachlich interessant, aber technisch sehr aufwendig und schwierig zu interpretieren.

Eine spezielle Untermenge der Refferrer-Auswertungen ist die Analyse von Links aus bekannten Web-Sites - z.B. Suchmaschinen - um die Wirksamkeit von Link- und/oder Werbemaßnahmen zu überprüfen.

#### **2.2.7 IVW-/Rawena-Verfahren**

Die IVW (Informationsgemeinschaft zur Feststellung der Verbreitung von Werbeträgern e.V.) ist ein Zusammenschluss verschiedener Verbände zur Kontrolle der Auflagenstärken von Zeitungen, Zeitschriften und seit 1997 auch Internetangeboten. Die IVW veröffentlicht jeden Monat die Zugriffszahlen der Online-Angebote ihrer Mitglieder.

Die Messung der Zugriffszahlen erfolgt einheitlich mit dem "Verfahren zur Messung von Online-Reichweite" (Rawena) der Firma Ecce Terram in Oldenburg.

Hierbei werden auf jeder HTML-Seite Zählimpulse in Form unsichtbarer Graphiken eingebaut, die von einer Zählkomponente bearbeitet und von einer Auswertungskomponente nach festgelegten Regeln ausgewertet werden.

<span id="page-17-0"></span>Die in dieser Auswertung verwendete Definition von PageView entspricht dabei in etwa der Definition einer PageView in Rawenna.

# **2.3 Folgerungen**

## **2.3.1 Anforderungen an die Ergebnisse der Auswertung**

Insgesamt werden an die Ergebnisse der WWW-Log-Auswertungen aus Sicht des operativen Bedarfs im IZ folgende Anforderungen gestellt:

- Die Fachabteilungen erwarten wenige, aussagekräftige Kennzahlen für die Nutzung ihrer einzelnen Produkte.
- Zusätzlich werden Zeitreihen pro Kennzahl und pro Produkt sowohl für das laufende Jahr als auch im Vergleich zu Vorjahren benötigt.
- Es sind aussagekräftige und überregional vergleichbare Kennzahlen für die Nutzung des Gesamtangebotes erforderlich.
- Mit Hilfe geeigneter Tools müssen ad-hoc-Fragestellungen sowohl auf Produktebene als auch über das Gesamtangebot bearbeitet werden können.
- Die Analysen müssen regelmäßig, z.B. monatlich, fortgeschrieben werden.
- Die Analysedaten müssen in weiterverwertbarer Form, z.B. zur Einbindung in Berichte, bereitgestellt werden.

# **2.3.2 Eingrenzung der Variablen und Parameter**

Aufgrund der in Kapitel 2.2 beschriebenen Randbedingungen wird empfohlen, die routinemäßige Ermittlung von Kennzahlen auf folgende Variablen und Parameter einzugrenzen:

• Als zentrale Kennzahl der Nutzung wird die Variable

 **Anzahl PageViews pro Schlüssel-URL pro Zeiteinheit**  verwendet.

Schlüssel-URL ist dabei ein einzelnes, vom Client anklickbares Element, welches im Feld cs-uri-stem des WWW-Logs aufgezeichnet wird.

Schlüssel-URLs werden z.B. von den Fachabteilungen als repräsentative Seiten für die Beurteilung von Nutzungen benannt.

Als Zeiteinheit wird das Monatsraster der Teile "Jahr" und "Monat" des Datum-Feldes des WWW-Logs empfohlen.

- Ergänzende Informationen aus der Log-Datei, wie Abfrage-Parameter (csuri-query), Befehlstyp (cs-method) etc. werden ignoriert.
- Es werden nur Datensätze mit den Statuscodes (sc-status) 200, 206 und 304 berücksichtigt.
- Mit Ausnahme einer PageView-Summe über alle Inhalts-Seiten des GESIS-Angebotes wird auf die Ermittlung von Page-Views für Gruppen von Seiten verzichtet, da diese Zahlen nur eine geringe vergleichende Relevanz besitzen.
- Es wird wegen der in Kap. 2.2 geschilderten Probleme in dieser Untersuchung darauf verzichtet, Besucher oder Besuchergruppen zu individualisieren.

Es ist noch zu prüfen, ob Aussagen zur Anzahl der unterschiedlichen Besucher und deren Gliederung nach Domänen eine ausreichende Relevanz besitzen.

• Für die operative Nutzungs-Analyse werden mit Hilfe des Feldes c-ip aus den Log-Dateien alle Zugriffe

von Suchmaschinen,

von IP-Adressen der GESIS-Insitute

herausgefiltert.

Zugriffe von Proxy-Servern werden als Indiz für triggernde Benutzeranfragen unverändert berücksichtigt.

D.h.: Aus der WWW-Log-Datei-Struktur (s. Kap. 2.2.2) werden zunächst nur folgende Felder systematisch ausgewertet:

- date
- $\bullet$  c-ip
- cs-uri-stem
- sc-status

# <span id="page-19-0"></span>**2.4 Schwächen des Verfahrens "WebSuxess 4"**

Eine wesentliche Schwäche des Verfahrens WebSuxess 4 besteht darin, dass zwar innerhalb des Verfahrens eine Vielzahl einschließender und ausschließender Filtermöglichkeiten angeboten werden, dass der zugehörige Input aber nicht selektiv und nicht aus Standard-Datei-Formaten importiert werden kann.

So ist u.a. die manuelle Pflege von Filtern für rund 5.000 Suchmaschinen-IP-Adressen unzumutbar, zumal diese Pflege an 2 Stellen erforderlich wäre: In den Dateien search2.dat und spiders.dat zur Klassifikation der Adressen als Suchmaschinen und im Filter für auszuschließende IP-Adressen.

Ein weiterer Mangel ist die fehlende Möglichkeit, den zeitlichen Verlauf z.B. der PageViews für mehrere einzelne Seiten getrennt aber parallel innerhalb eines Verfahrensablaufs darzustellen. Darstellbar ist in WebSuxess nur der zeitliche Verlauf über die Summe der im laufenden Verfahren aktivierten Seiten. Zwar können in WebSuxess einzelne Seiten per einschließendem Filter separiert ausgewertet werden, hierzu ist aber pro Filtereinstellung jeweils ein neuer Verfahrensdurchlauf erforderlich.

Störend ist das Fehlen von Konfigurationsparametern, mit denen z.B. die Groß-/Kleischreibung der Client-Anfragen standardisiert oder Schreibfehler ausgeblendet werden können.

# **2.5 Vor- und Nachteile von Filter-Prozeduren**

Die Voruntersuchungen haben ergeben, dass es erforderlich ist, vor einer Analyse der Daten mit einem Tool wie WegSuxess mit Hilfe von Filterprozeduren sowohl nicht erwünschte Datensätze herauszufiltern als auch die Datensätze mit den gewünschten Zielinformationen zu selektieren.

Hierzu wurden 5 Prozedurtypen entwickelt (Beschreibung im folgenden Kapitel), die jewiels auf den Gesamt-Datenbestand oder auf Teilmengen angewendet werden können:

• Trennung der Datensätze mit einer c-ip (IP-Adresse des Client) aus der Liste der Suchmaschinen von den übrigen Datensätzen, Erzeugung von 2 Ergebnis-Dateien im IIS-WWW-Log-Format, die separat ausgewertet werden.

- Trennung der Datensätze mit einer c-ip der GESIS-Institute, Erzeugung von 2 Ergebnis-Dateien im IIS-WWW-Log-Format, die separat ausgewertet werden.
- Selektion der Datensätze mit den Ziel-URLs (cs-uri-stem), für die Page-View-Auswertungen erstellt werden sollen, in eine Ergebnis-Datei mit IIS-WWW-Log-Format.
- Umformatierung des IIS-WWW-Log-Formates einer Datei in ein Import-Format mit Komma-getrennten Feldern für die Weiterverarbeitung mit Excel, Datenbanken (z.B. MS Access), SPSS o.ä.
- Erstellung von Zeitreihen mit monatlichem Raster für PageViews auf Ziel-URLs.

Abgesehen von der aktuellen Notwendigkeit der Filterung unerwünschter Datensätze im Hinblick auf die Schwächen des verfügbaren Auswertungs-Tools besteht der Vorteil der Filterung und Selektion in Ergebnis-Dateien vor allem darin, dass die Datenmengen für die weitere Auswertung erheblich keiner sind als der Basis-Datenbestand. Die Weiterverarbeitung wird damit performanter und die Ergebnis-Präsentation übersichtlicher.

Der einzige schwerwiegende Nachteil insbesondere der Selektion von Datensätzen mit definierten Ziel-URLs besteht darin, dass hierbei die zusammenhängende Sicht auf Visits zerstört wird, da Sprünge in und innerhalb nichtselektierter Teile des Bestandes für die Visit-Analyse nicht mehr verfügbar sind. Damit sind dann auch Referrer- und Navigations-Untersuchungen in dem selektierten Datenbestand nur noch begrenzt sinnvoll.

# <span id="page-21-0"></span>**3 Eigenschaften der Filter-Prozeduren**

# **3.1 Vorbemerkung**

Das Auswertungs-Tool WebSuxess ist nach überwiegender Auffassung einschlägiger Anwender eines der besten mit vertretbaren Kosten verfügbare Werkzeuge zur Auswertung von WWW-Log-Dateien auf dem Markt. Unter diesem Gesichtspunkt muss mit den Schwächen dieses Systems (oder anderen Schwächen anderer Produkte) gelebt werden.

Die Notwendigkeit zur Erstellung von Filtern vor einer Auswertung der Daten mit WebSuxess, z.B. für die Ausgrenzung der Zugriffe von nicht in der Auswertung erwünschten Client-Adressen (u.a. der regelmäßigen Abfragen des Leitstandes im IZ Bonn), ergab sich bereits mit der Einführung einer systematischen Auswertung der WWW-Log-Dateien.

Es zeigt sich allerdings zunehmend, dass auch ein gutes Auswertungs-Standard-Tool zwar in der Lage ist, sehr flexibel hochkomplexe Auswertungen durchzuführen, dass dafür aber Schwächen einerseits bei der Ab- und Eingrenzung der Ziel-Objekte, andererseits bei der Behandlung regelmäßige Routineaufgaben in Kauf genommen werden müssen.

Da sich mit zunehmender Unschärfe ursprünglich wichtiger Log-Parameter, z.B. der IP-Adresse als Benutzer-Identifikation, der Spielraum für die Ermittlung sinnvoller Kennzahlen einengt, stellt sich die Frage, ob für Routineauswertungen nicht (wieder) spezielle Prozeduren anstelle oder ergänzend zu einem komplexen Auswertungs-Tool eingesetzt werden sollten.

Die Frage verschärft sich, da die auszuwertenden Log-Dateien bei näherer Betrachtung eine sehr schlichte "Flat-File-Struktur" mit nur wenigen relevanten Feldern besitzen und speziell für diese Art von Daten Programmiersprachen wie Perl, AWK o.ä. zur Verfügung stehen, mit denen sowohl differenzierte Auswertungen als auch Umformatierungen in Import-Formate für Auswertungen in Excel, SPSS o.ä. mit geringem Aufwand erstellt werden können.

Die vorliegende Untersuchung enthält mit den im folgenden beschriebenen Prozeduren einen Vorschlag für einen Satz von Verfahrensteilen, aus denen regelmäßige Routineauswertungen zusammengestellt werden können.

<span id="page-22-0"></span>Wegen des besonders geringen Programmieraufwandes wurden die Prototypen der folgenden Prozeduren in AWK programmiert und in einer Batch-Umgebung ausgeführt. Für die Überführung in einen Routineeinsatz empfiehlt sich die Recodierung z.B. in Perl.

Anmerkung zur vorliegenden AWK-Programmierung (um gutgemeinten Ratschlägen vorzubeugen): Das Hauptaugenmerk bei der Erstellung der vorliegenden Programme lag auf der Erzeugung korrekter Ergebnisse. Hinsichtlich Programmierstil und Performance kann sicher noch viel verbessert werden.

# **3.2 Suchmaschinen**

Als Input für den Suchmaschinen-Filter wird eine ASCII-Datei (suchmaip.txt) verwendet, die pro Record die vollständige IP-Adresse eines (potentiellen) Suchmaschinen-Roboters enthält. Die Adressen werden zu Beginn der Prozedur in ein Array (suma[ ]) eingelesen.

Beim anschließenden sequentiellen Lesen der Input-Log-Datei werden 2 Output-Dateien erzeugt

- exs.log: Log-Records von Suchmaschinen,
- ex1.log: sonstige Log-Records

Die Output-Dateien werden von einer Batch-Prozedur umbenannt in das Auswertungs-Unterverzeichnis kopiert.

Die Selektion erfolgt nach folgenden Regeln:

- Alle von IIS erzeugten Kommentar-Records (1. Zeichen = #) werden zur Erhaltung der Format-Kompatibilität in beide Dateien kopiert.
- Records, deren 3. Feld (c-ip) mit einem Array-Eintrag identisch ist, werden in exs.log, geschrieben, nachdem alle Zeichen auf Kleinschreibung umgesetzt wurden.
- alle sonstigen Records werden in ex1.log geschrieben, nachdem alle Zeichen auf Kleinschreibung umgesetzt wurden.

suchma.awk

```
BEGIN \{while ((getline < "suchma-ip.txt") > 0) \} \sum_{i=1}^{n} (-1)^{i}\{if (subset(s1,1,1) == "\#") \}print >> "exs.log"
                 print >> "ex1.log"}
              else {
                 if (suma[s3]=-"1" \{§0=tolower(\$0);print \Rightarrow 'exs.log"\}else \{ $0 = \text{tolower}( $0) $; $print \text{ s} "ex1.log"}}
             }
```
Die Input-Datei suchma-ip.txt enthält z.Z. 4.590 IP-Adressen von potentiellen Suchmaschinen-Robotern in folgendem Format:

suchma-ip.txt (Ausschnitt)

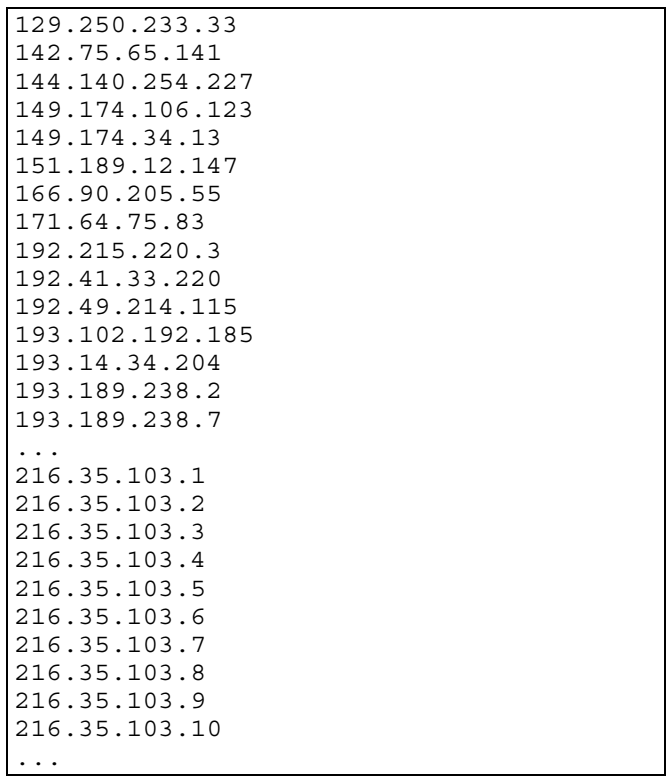

Tatsächlich gefunden wurden in der WWW-Log-Datei des Jahres 2001 (s. Kap. 5.2.3.):

- 379 unterschiedliche Roboter
- mit zusammen rund 0,7 Mio PageViews

bei einer Gesamtzahl von (s. Kap. 5.2.1)

- rund 176.000 "Besuchern" und
- zusammen rund 5 Mio PageViews

Eine Detailanalyse der Ergebnisse erfolgt in Kap. 5.

## <span id="page-24-0"></span>**3.3 GESIS-Nutzung**

Der GESIS-Filter ist technisch identisch mit dem Suchmaschinen-Filter und verwendet als Input die ASCII-Datei gesis-ip.txt, die alle IP-Adressen der 3 Subnetze

- 193.175.238.\* (IZ Bonn)
- 193.175.239.\* (GESIS Außenstelle Berlin)
- 193.196.10.\* (ZUMA Mannheim)

enthält.

Für das ZA Köln war eine gezielte Filterung nicht möglich, da hier das B-Netz der Uni-Köln (134.95.\*.\*) mitbenutzt wird. Zwar konnten einige Hosts mit DNS-Namen aus der Domäne za.uni-koeln.de in dem Subnetz 134.95.45.\* identifiziert werden, deren Zugriffsvolumen allerdings unbedeutend war. Häufungen von Zugriffen bestimmter, nicht einem offensichtlichen Server-Namen zuzuordnenden Besucher des Netzes 134.95.\*.\* hatten jeweils ein für die Auswertung unbedeutendes Zugriffsvolumen und wurden deshalb in der GESIS-Filter-Liste nicht berücksichtigt..

Anmerkung:

Rückfragen beim ZA ergaben, dass dort ein DHCP-Server für den Adress-Pool 134.95.45.\* eingesetzt wird, dies wird bei zukünftigen Auswertungen berücksichtigt werden.

Die Adressen werden zu Beginn der Prozedur in ein Array (suma[ ]) eingelesen.

suchgesis.awk

```
BEGIN \{while ((qettine < "qesis-ip.txt") > 0) \{sum[\$1] = "1" \} \}\intif (substr($1,1,1)=="\#") {
               print >> "exs.log"
               print >> "ex1.log"}
            else {
                if (suma[s3]=-''1") {s0=tolower(s0)}; print >> "exs.loq"}
                else {50=tolower(50)}; print >> "ex1.log"}}
            }
```
Beim anschließenden sequentiellen Lesen der Input-Log-Datei werden 2 Output-Dateien erzeugt

- exs.log: Log-Records von GESIS-Zugriffen,
- ex1.log: sonstige Log-Records

<span id="page-25-0"></span>Die Output-Dateien werden von einer Batch-Prozedur umbenannt in das Auswertungs-Unterverzeichnis kopiert.

Die Selektion erfolgt nach folgenden Regeln:

- Alle von IIS erzeugten Kommentar-Records (1. Zeichen = #) werden zur Erhaltung der Format-Kompatibilität in beide Dateien kopiert.
- Records, deren 3. Feld (c-ip) mit einem Array-Eintrag identisch ist, werden in exs.log, geschrieben, nachdem alle Zeichen auf Kleinschreibung umgesetzt wurden.
- alle sonstigen Records werden in ex1.log geschrieben, nachdem alle Zeichen auf Kleinschreibung umgesetzt wurden.

Die GESIS-Filter-Liste enthält 765 Einträge potentieller GESIS-Adressen.

Tatsächlich gefunden wurden in der WWW-Log-Datei des Jahres 2001 (s. Kap. 5.2.4):

- 280 unterschiedliche GESIS-Besucher
- mit zusammen rund 1,2 Mio PageViews

Spitzenreiter sind die automatischen, regelmäßigen Zugriffe der Test- und Pflegedienste in Berlin und Bonn mit jeweils bis zu 100-500.000 PageViews.

Eine Detailanalyse der Ergebnisse erfolgt in Kap. 5.

# **3.4 URL-Selektion**

Die URL-Filterung hat das Ziel, alle Zugriffe auf die unter operativen Gesichtspunkten ausgewählten Schlüssel-URLs aus dem Gesamtbestand herauszuselekieren, um sie gezielt und ungestört weiter verarbeiten zu können.

Die Methode ähnelt dem Suchmaschinen-Filter, ist aber etwas komplexer:

Zunächst wird die ASCII-Datei filter-url.txt eingelesen, die pro Record eine der Schlüssel-URLs enthält, diese Zeichenketten werden in ein Arry (filter[ ]) kopiert. Zusätzlich wird die ASCII-Datei filter-out eingelesen, die pro Record eine Zeichenkette enthält, deren auftreten in einer URL diese als nichtauszuwertend kennzeichnet. Diese Records werden in den Array filterout[ ] kopiert.

Als prinzipielles Selektionskriterium werden diejenigen Statuscodes (Feld 8, sc-status) in den Variablen code1, code2 ff festgelegt, die als Voraussetzung für eine Selektion definiert werden.

Als Daten-Eingabe wird üblicherweise die "Sonstige"-Datei als Ergebnis der Suchmaschinen+GESIS-Filter-Prozeduren (filb2001all.log, s. Kap. 4) verwendet.

Als Ergebnis werden 3 Output-Dateien erzeugt:

- filb.log mit den selektierten Zugriffen auf die Schlüssel-URLs,
- fil-code.log mit den Log-Records, die einen falschen Statuscode enthalten,
- fil-out.log mit den Log-Records, die wegen einer filter-out-Zeichenkette in Feld 6 nicht selektiert wurden.

Die Output-Dateien werden von einer Batch-Prozedur umbenannt in das Auswertungs-Unterverzeichnis kopiert.

#### filter.awk

```
BEGIN \{while ((qettline < "filter-url.txt") > 0) \{filter[50]=50\}while ((getline < "filter-out.txt") > 0) \{\text{filterout}[\$0] = \$0\}code1 = "200"
           code2 = "206"
           code3 = "304"}
           {inrec=inrec+1
            # print (inrec " " outrec " " $8)
            if (substr(\$1,1,1) == "\#") {
              print >> "filb.log"
              }
            else
              {if (($8!~code1)&&($8!~code2)&&($8!~code3)) {
                 print >> "fil-code.log"
                 next
                 }
               $7 = " -"$11= " - "$0=tolower($0)
               for (i in filter) {
                 zzz=filter[i]
                 if ($0 ~ zzz) {
                    for (j in filterout) {
                        out=filterout[j]
                        if ($6 ~ out)
                           print >> "fil-out.log"
                           next
                           }
                     }
                    print >> "filb.log"
                    outrec=outrec+1
                    next
                     }
                 }
              }
           }
```
Die Selektion erfolgt nach folgenden Regeln:

- Alle von IIS erzeugten Kommentar-Records (1. Zeichen = #) werden zur Erhaltung der Format-Kompatibilität in die Output-Datei filb.log kopiert.
- Es wird geprüft, ob Feld 8 (sc-status) einen der gewünschten Status-Codes enthält. Wenn ja, wird die Selektion fortgesetzt, wenn nein, wird der nächste Record eingelesen.
- Der bearbeitete Input-Record (\$0) wird wie folgt standardisiert:
	- Das Feld 7 (cs-uri-query) wird auf den Standardwert "-" gesetzt,
	- das Feld 11 (cs(Referes) wird auf den Standardwert "-" gesetzt,
	- alle Zeichen werden auf Kleinschreibung standardisiert,
- Für alle Elemente des filter-Array wird geprüft, ob deren Inhalt als Zeichenkette in dem standardisierten Input-Record vorkommt. Wird eine Ü-

bereinstimmung gefunden, so wird die Selektion fortgesetzt, wenn nein, wird der nächste Record eingelesen.

• Für alle Elemente des filterout-Array wird geprüft, ob diese Zeichenkette in Feld 6 des Records vorkommt. bei negativem Ergebnis gilt der Record als selektiert und wird in die Output-Datei filb.log geschrieben.

Eine Besonderheit der Filter-Prozedur gegenüber der bei dem Suchmaschinen-Filter verwendeten Methode besteht darin, dass der Zeichenketten-Vergleich mit den filter-Array-Inhalten nicht nur für das Ziel-Feld 6 des Input-Records sondern für den gesamten Record - unter Einschluss der Leerzeichen vor und nach Feld 6 - durchgeführt wird.

Dies ist eine Methode, um als Schlüssel-URL nicht nur explizite Dateinamen (z.B. /information/foris/index.htm) sondern auch Teilketten, z.B. Unterverzeichnisse einschließlich deren Untenmengen (z.B. /information/themen/fokus/)

zu definieren:

Die Schreibweise der Schlüssel-URLs in der Datei filter-url.txt folgt folgenden Regeln:

- In der Input-Datei filter-url.txt beginnen alle URL-Zeichenketten mit einem Leerzeichen, um sicherzustellen, das diese Zeichenkette mit Feld 6, beginnend mit dessen 1. Zeichen nach einem Leerzeichen verglichen wird.
- Die Kennzeichnung eines expliziten Dateinamens als Schlüssel-URL erfolgt in der Datei filter-url.txt durch das Abschließen der Zeichenkette mit einem Leerzeichen, um sicherzustellen, dass diese Zeichenkette auf Identität mit dem gesamten Feld 6 gefolgt von einem Leerzeichen geprüft wird.
- Ein Unterverzeichnis wird in filter-url.txt dadurch gekennzeichnet, dass das abschließende Leerzeichen entfällt, damit wird diese Zeichenkette als Substring des Feldes 6 (beginnend mit dessen 1. Zeichen) getestet.

#### Anmerkung:

Die Selektion von Unterverzeichnissen einschließlich aller enthaltenen Seiten hat sich nach ersten Produktionsläufen als unzweckmäßig erwiesen, da zu viele unerwünschte Detail-Informations-Seiten berücksichtigt werden. Die aktuelle Filter-Liste (s.u.) verzichtet deshalb auf dieses Merkmal.

Es ist statt dessen vorgesehen, in der nächsten Version des Verfahrens den URL-Filter um eine "Mittel-Trunkierung" zu ergänzen, die eine URL-Gruppe anhand eines Anfangs- und eines End-Strings identifiziert. Auf diese Weise sollen dann neue WWW-Angebote, z.B. im Unterverzeichnis /information/themen/fokus/... erkannt, hierbei aber z.B. nur Seiten mit bestimmten Endungen, z.B. "index.htm", ".doc", ".pdf" berücksichtigt werden.

filter-url.txt (Stand 30.1.2001)

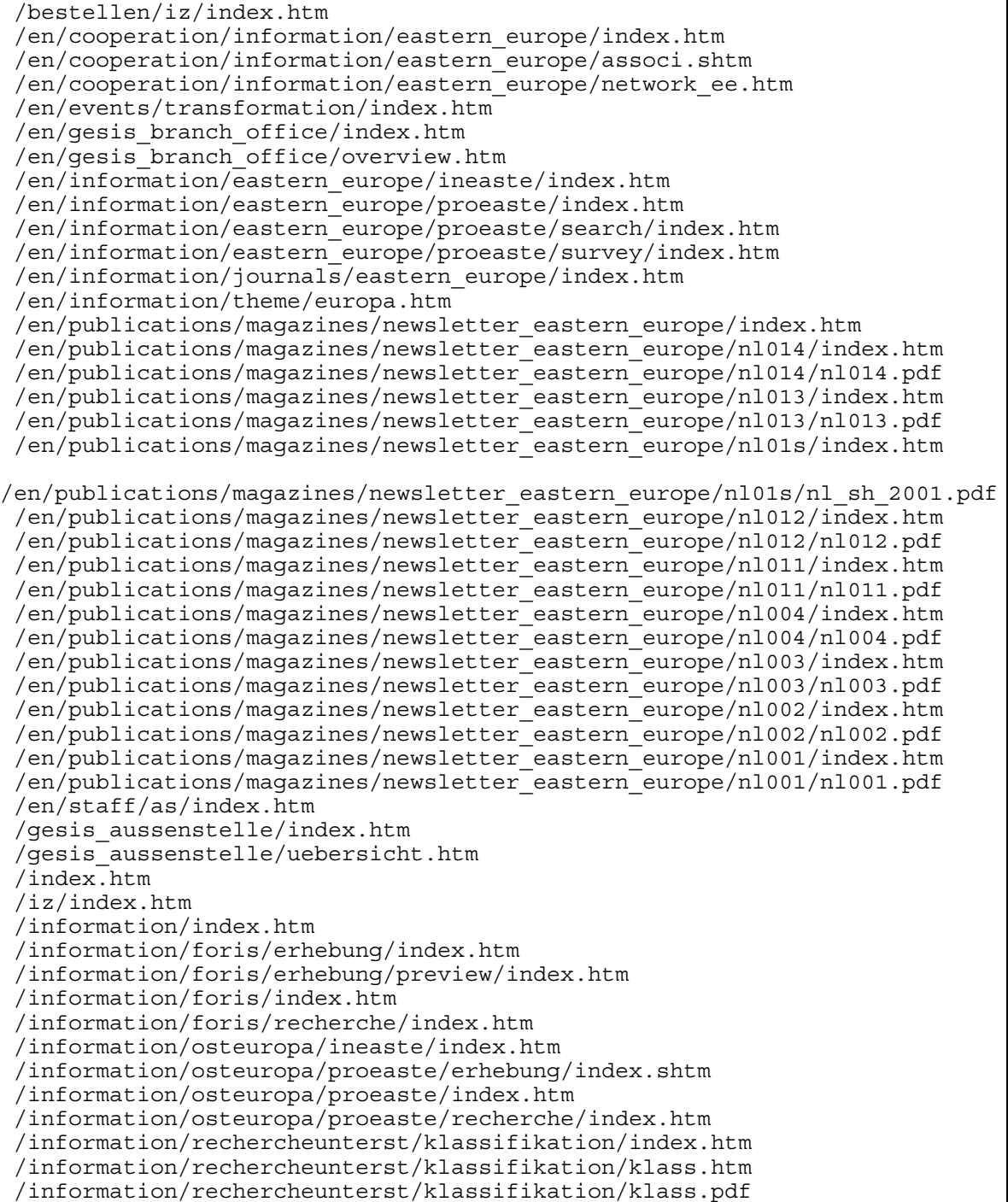

```
/information/sofo/index.htm
/information/sofo/recherche/index.htm
/information/solis/index.htm
/information/themen/europa.htm
/information/themen/fokus/balkan/index.htm
/information/themen/fokus/balkan/balkan.pdf
/information/themen/fokus/bse/index.htm
/information/themen/fokus/bse/bse.pdf
/information/themen/fokus/eu/index.htm
/information/themen/fokus/eu/eu.pdf
/information/themen/fokus/euro/index.htm
/information/themen/fokus/euro/euro.pdf
/information/themen/fokus/gesundheit/index.htm
/information/themen/fokus/gesundheit/gesundheit.pdf
/information/themen/fokus/h_gew/index.htm
/information/themen/fokus/h_gew/h_gew.pdf
/information/themen/fokus/islam/index.htm
/information/themen/fokus/islam/islam.pdf
/information/themen/fokus/klima/index.htm
/information/themen/fokus/klima/klima.pdf
/information/themen/fokus/pol_skan/index.htm
/information/themen/fokus/pol_skan/pol_skan.pdf
/information/themen/fokus/rechtsradikalismus/index.htm
/information/themen/fokus/rechtsradikalismus/rechtsradikalismus.pdf
/information/themen/fokus/renten/index.htm
/information/themen/fokus/renten/renten.pdf
/information/themen/fokus/school/index.htm
/information/themen/fokus/school/school.pdf
/information/themen/fokus/solda/index.htm
/information/themen/fokus/solda/solda.pdf
/information/themen/fokusplus/index.htm
/information/themen/fokusplus/amerika/index.htm
/information/zeitschriften/deutschspr/index.htm
/information/zeitschriften/deutschspr/zeitschriften.doc
/information/zeitschriften/deutschspr/zeitschriften.pdf
/information/zeitschriften/deutschspr/zsliste_gesamt.htm
/information/zeitschriften/index.htm
/information/zeitschriften/osteuropa/index.shtm
/kooperation/information/osteuropa/associ.htm
/kooperation/information/osteuropa/index.htm
/kooperation/information/osteuropa/presse.htm
/mitarbeiter/as/index.htm
/veranstaltungen/transformationsforschung/index.htm
```
Die in dieser Untersuchung verwendete Filterliste enthält 92 URL-Regeln.

Für diesen inhaltlichen Ausschnitt gefunden wurden (s. Kap. 5.3.1.):

- 92 unterschiedliche Seiten
- 262,000 PageViews
- 63.500 "Besucher" (ohne Suchmaschinen, ohne GESIS)

Die filter-out-Datei enthält Zeichenketten, die - bei der Auflösung der Unterverzeichnisse aus der filter-url-Liste auftretende - nicht-erwünschte URLs identifizieren und ausfiltern sollen.

#### <span id="page-31-0"></span>filter-out.txt

```
_gesis_tools
vti bin
.js
noframe.htm
.ico
.gif
http:
www.gesis.org
```
Die filter-out-Liste identifiziert

- bestimmte Datei-Typen (.js, .ico, .gif),
- Navigations-Hilfsmittel ( gesis tools etc.),
- Schreibfehler des Client, die vom Server nicht als solche erkannt wurden.

Der Statuscode-Filter schreibt Records mit nicht-gültigem Statuscode in die Datei fil-code.log.

Da bei einer Größe der Gesamt-WWW-Log-Datei von rund 2,3 GB die Datei fil-code.log eine Größe von knapp 0,2 GB hat, kann auf eine Rate von rund 8% fehlerhafter Zugriffe auf den Server geschlossen werden.

# **3.5 Import-Format für Excel o.ä.**

Als Import-Format u.a. für Excel biete sich das csv-Format (coma separated values) an, ein ASCII-Format, bei dem die einzelnen Felder eines Records durch Komma getrennt werden.

Es wird eine Prozedur bereitgestellt, mit der beliebige WWW-Log-Formatlompatible Dateien in folgender Weise umformatiert werden können:

makecsv.awk

```
\{if (subset(s1,1,1)) != "\#"\}monat=substr($1,1,7)
     ip=$3
     url=$6
     print (monat "," ip "," url) >> "exx.log"
     }
}
```
- Die mit einem "#" beginnenden Sätze werden ignoriert,
- Output-Feld 1 ist der Substring Jahr-Monat des Input-Date-Feldes,
- Output-Feld 2 ist das Feld 3 des Input-Satzes mit der IP-Adresse des Client,
- Output-Feld 3 ist das Feld 6 des Input-Satzes mit der URL.

<span id="page-32-0"></span>Zweck der Prozedur ist es vorrangig, Nachuntersuchungen, Sortierungen, Pivot-Analysen etc. an Selektionsergebnissen u.a. mit Excel durchzuführen,

# **3.6 Zeitreihen**

Mit der Zeitreihen-Prozedur soll eine Übersichts-Ausgabe erstellt werden, bei der pro selektierter URL je eine Zeile mit den Feldern

- URL
- Summe der PageViews
- PageViews pro Monat für alle Monate des Auswertungszeitraumes

erzeugt wird.

zeitreihe.awk

```
\{if (subset(s1,1,1)) != "\#"\}monat=substr($1,1,7)
              ip=$3
              url=$6
              zr[url,mont] = zr[url,mont]+1mo[monat]=monat
              ur[url]=url
              inrec=inrec+1
              # print (inrec, monat, zr[url,monat])
              }
           }
END \{anzur = asort(ur,urso)anzmo = asort(mo,moso)for (i=1; i<=anzmo; i++) \{print (i " moso[i]) \Rightarrow "zeit-moso.csv"}
            for (i=1; i<=anzur;i++) {print (i " " urso[i]) >> "zeit-urso.csv"}
            monum=""
            for(j=1; j<=annzmo; j++) {
               monum=(monum "," moso[j])
               }
            print ("URL" ",Summe" monum) >> "zeitreihe.csv"
            for (i=1;i<=anzur;i++) {
               monall=""
               jahrsum=0
               for (j=1; j<=anzmo; j++) {
                  monall=(monall "," zr[urso[i],moso[j]])
                  jahrsum=jahrsum+zr[urso[i],moso[j]]
                  }
               print (urso[i] "," jahrsum monall) >> "zeitreihe.csv"
               }
           }
```
Input-Datei ist üblicherweise die Ergebnis-Datei filb.log der URL-Selektion.

Es werden folgende Felder aus der Input-Datei selektiert:

- Die mit einem "#" beginnenden Sätze werden ignoriert,
- monat = Substring Jahr-Monat des Input-Date-Feldes,
- url = Feld 6 des Input-Satzes mit der URL.

Pro eingelesenem Input-Record wird das AWK-Array-Element zr[url,monat] um 1 hochgezählt.

Abschließend werden die im Array gesammelten Ergebnisse sortiert und mit einer URL und deren monatlichen PageViews-Zahlen pro Zeile csvformatiert in die Datei zeitreihe.csv ausgegeben.

Die Datei kann unmittelbar mit Excel aufgerufen und angezeigt werden.

zeitreihe.csv, Excel-Anzeige Ausschnitt

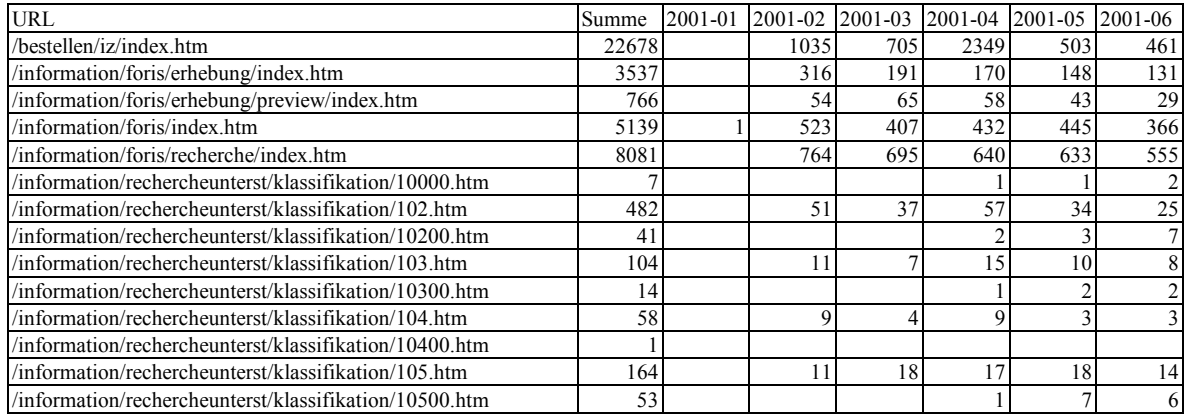

In Excel ist es bei Bedarf möglich, mit wenigen Handgriffen die Monats-Verläufe ausgewählter Zeilen graphisch darzustellen:

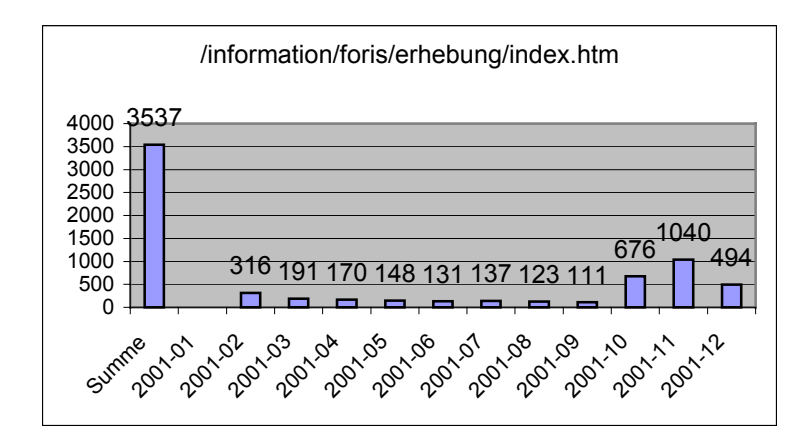

# <span id="page-34-0"></span>**4 Verfahrens-Empfehlungen**

# **4.1 Vorbemerkung**

Mit Hilfe der von den Filter-Prozeduren erzeugten Selektionen stehen insgesamt folgende Dateien für Auswertungen zur Verfügung (die u.g. Dateinamen sind die in dieser Auswertung verwendeten Bezeichnungen nach dem Umspeichern der Ergebnisse der AWK-Prozeduren in das Auswertungsverzeichnis) (die Kennung (F) bezeichnet Dateien, die Format-kompatibel mit der Ursprungsdatei und damit auswertbar mit WebSuxess sind):

- $\text{ii}$ s2001.log Gesamt-WWW-Log (F)
- fils2001all.log alle Suchmaschinen-Zugriffe (F)
- filz2001all.log Gesamt-WWW-Log ohne Suchmaschinen-Zugriffe (F)
- filg2001all.log alle GESIS-Zugriffe (F)
- filb2001all.log alle "Besucher"-Zugriffe (F) (ohne Suchmaschinen, ohne GESIS)
- filb2001-code.log alle Zugriffe mit Statuscode-Fehler
- fila2001.log alle Zugriffe auf gefilterte URLs (F) (inkl. Suchmaschinen und GESIS)
- filb2001.log "Besucher"-Zugriffe auf gefilterte URLs (F)
- fils2001.log Suchmaschinen-Zugriffe auf gefilterte URLs (F)
- filg2001.log GESIS-Zugriffe auf gefilterte URLs (F)
- zeitreihe-b.csv Zeitreihen-Auswertung von filb.log
- zeitreihe-s.csv Zeitreihen-Auswertung von fils.log
- makecsv.csv CSV-Formatierung einer der o.g. log-Dateien

# **4.2 Direktauswertung der Log-Dateien mit Filter-Prozeduren**

Unter dem Gesichtspunkt der Gewinnung operativer Kennzahlen der WWW-Nutzung wird empfohlen, die Original-WWW-Log-Dateien regelmäßig, zweckmäßig Scheduler-gesteuert in monatlichen Segmenten, in ein IZ-zentral zugängliches Jahrgangs-Verzeichnis zu kopieren und von dort aus weiterzu**bearbeiten** 

Es wird empfohlen, auf jeweils alle Log-Daten eines Jahrgangs - im aktuellen Jahr vom Jahresanfang bis zum letzten abgeschlossenen Monat - die Filter-Prozeduren in folgender Reihenfolge anzuwenden:

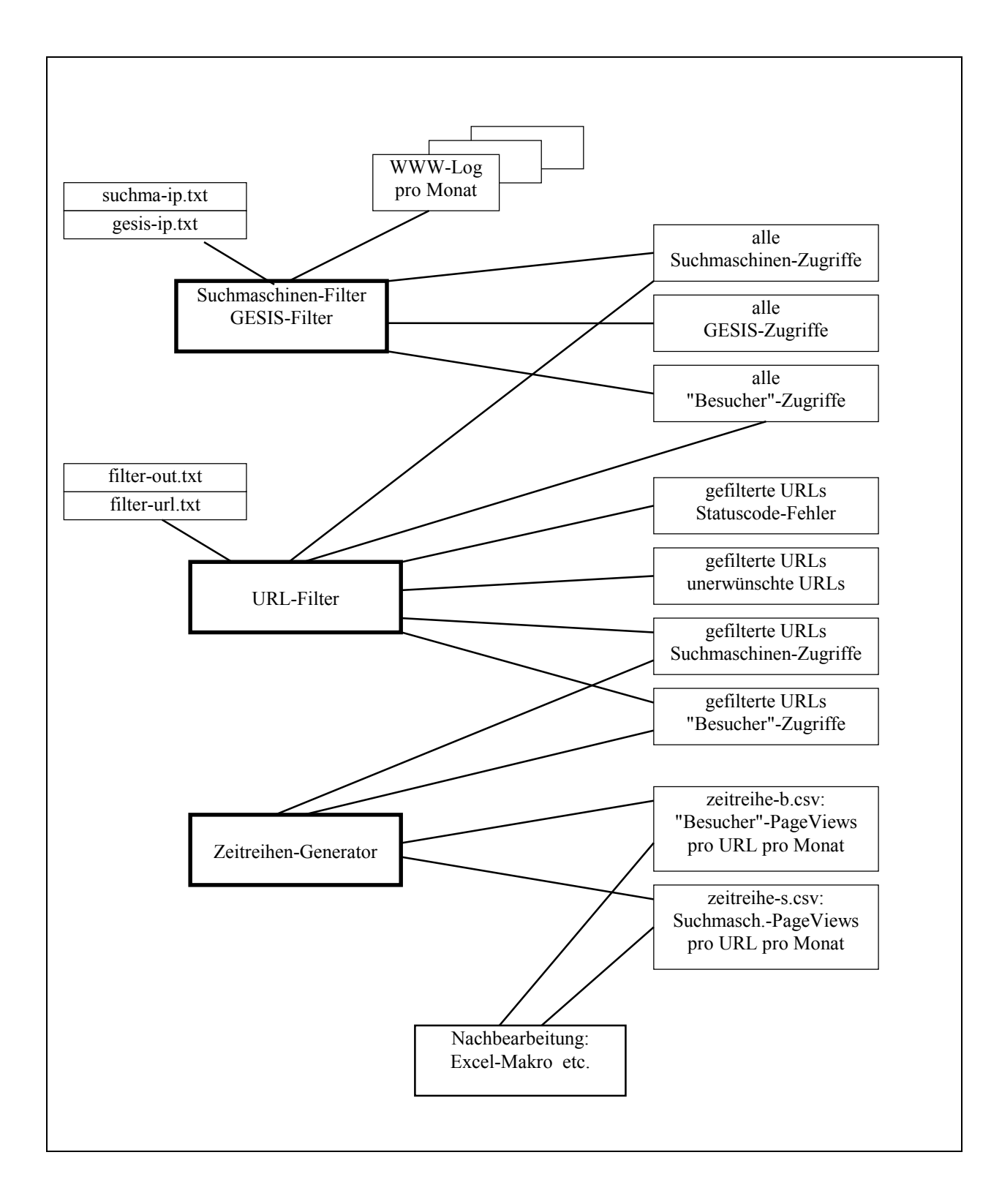

Dieser Ablauf wird in der vorliegenden Untersuchung mit folgender Batch-Prozedur realisiert:

```
@echo off
echo Suchmaschinen aus iis nach nach fils-all, fliz-all
del exs.log
del ex1.log
awk -fsuchma.awk c:\daten\gesis-www\gesislog\iis2001\iis2001.log
copy exs.log c:\daten\gesis-www\gefiltert\fils2001all.log
copy ex1.log c:\daten\gesis-www\gefiltert\filz2001all.log
echo GESIS aus filz-all nach filg-all, filb-all
del exs.log
del ex1.log
awk -fsuchgesis.awk c:\daten\gesis-www\gefiltert\filz2001all.log
copy exs.log c:\daten\gesis-www\gefiltert\filg2001all.log
copy ex1.log c:\daten\gesis-www\gefiltert\filb2001all.log
echo URLs aus filb-all nach filb
del filb.log
del fil-code.log
del fil-out.log
awk -ffilter.awk c:\daten\gesis-www\gefiltert\filb2001all.log
copy filb.log c:\daten\gesis-www\gefiltert\filb2001.log
copy fil-code.log c:\daten\gesis-www\gefiltert\filb2001-code.log
copy fil-out.log c:\daten\qesis-www\qefiltert\filb2001-out.loq
echo URLs aus fils-all nach fils
del filb.log
del fil-code.log
del fil-out.log
awk -ffilter.awk c:\daten\gesis-www\gefiltert\fils2001all.log
copy filb.log c:\daten\gesis-www\gefiltert\fils2001.log
copy fil-code.log c:\daten\gesis-www\gefiltert\fils2001-code.log
copy fil-out.log c:\daten\gesis-www\gefiltert\fils2001-out.log
echo zeitreihe Besucher
del zeitreihe.csv
del zeit-moso.csv
del zeit-urso.csv
awk -fzeitreihe.awk c:\daten\gesis-www\gefiltert\filb2001.log
copy zeitreihe.csv c:\daten\gesis-www\gefiltert\zeitreihe-b.csv
echo zeitreihe Suchmaschinen
del zeitreihe.csv
del zeit-moso.csv
del zeit-urso.csv
awk -fzeitreihe.awk c:\daten\gesis-www\gefiltert\fils2001.log
copy zeitreihe.csv c:\daten\gesis-www\gefiltert\zeitreihe-s.csv
```
Es wird empfohlen, die regelmäßigen Routine-Informationen in der Kurzfassung "PageViews/URL/Monat" mit Hilfe der Filter-Prozeduren und des Zeitreihen-Generators direkt aus den Log-Dateien zu erzeugen und den zuständigen Mitarbeiter zugänglich zu machen.

Zu diesem Zweck muss die Filter-Prozedur filter-url.txt (mit einem geeigneter Editor - z.B. Word - zur Berücksichtigung der signifikanten Leerstellen) systematisch gepflegt werden.

<span id="page-37-0"></span>Abschätzung des Aufwandes:

Laufzeiten der AWK-Prozeduren auf einem PC-Arbeitsplatz mit 600 MHz-Prozessor über die WWW-Log-Datei des Jahres 2001 mit 2,3 GB:

- Suchmaschinen-Filter plus GESIS-Filter: ca. 60 Minuten
- URL-Filter (pro Durchlauf): ca. 180 Minuten
- Zeitreihen-Generator: ca. 15 Sekunden
- Gesamt-Durchlauf der Batch-Prozedur: ca. 7 Stunden

# **4.3 Auswertung mit WebSuxess**

# **4.3.1 Auswertung gefilterter Dateien**

Die o.g. Filter-Dateien stehen für ergänzende Detail-Analysen zur Verfügung. Es bestehen aus fachlicher Sicht keine Einwände, hierfür WebSuxess zu verwenden.

Es wird empfohlen, bei Bedarf nach individuellen Auswertungen, WebSuxess auf den Arbeitsplätzen der zuständigen Mitarbeiter zu installieren und die Profile für die Auswertung der relevanten, auf einem zentralen Server bereitgestellten Log-Dateien vorzukonfigurieren. Hierbei ist u.a. darauf zu achten, dass die WebSuxess-Parameter - z.B. der Statuscode-Filter und die URL des WWW-Servers - den Anforderungen an die Auswertung entsprechend eingestellt werden.

Nach bisheriger Einschätzung sind folgende Dateien für Detailanalysen interessant:

- alle "Besucher"-Zugriffe (ohne Suchmaschinen und GESIS) (u.a. für Visit- und Referrer-Untersuchungen)
- alle Suchmaschinen-Zugriffe (u.a. zur Untersuchung der Suchmaschinen-Abdeckung des Angebotes sowie der Auswahl- und Visit-Strategien unterschiedlicher Suchmaschinen)
- gefilterte URLs "Besucher"-Zugriffe (u.a. zur Untersuchung der nutzenden "Benutzern" und Domänen)

Auf die in Kap. 2 dargestellten Interpretations-Probleme der Kategorien "Besucher", "Mehrfachbesucher" und "Visit" wird hingewiesen.

### <span id="page-38-0"></span>**4.3.2 Auswertung der Gesamtdatei**

Es hat sich gezeigt, dass eine WebSuxess-Analyse der unveränderten WWW-Log-Dateien wegen der erheblichen Einflüsse der Suchmaschinen- und der GESIS-Zugriffe nur bei prinzipiellen Fragestellungen sinnvoll ist.

Als inhaltlich relevante Kennzahlen für die Nutzung des GESIS-WWW-Angebotes werden folgende 2 Werte empfohlen:

- Summe aller erfolgreichen Besucher-PageViews pro Monat / Jahr
	- ohne Suchmaschinen,
	- ohne GESIS/Pflegeaufwand,
	- ohne Graphiken/Navigations-Elemente,
	- mit Statuscode-Filter

(Datei: alle "Besucher"-Zugriffe, filb2001all.log)

• Summe aller Suchmaschinen-Zugriffe pro Monat / Jahr (Datei: alle Suchmaschinen-Zugriffe, fils2001all.log)

Für seriöse Veröffentlichungen sollten beide Zahlen genannt werden, durchaus üblich ist aber auch die Summe beider Zahlen.

Unseriös ist nach Auffassung des Autors

- eine Summe inkl. Pflegeaufwand,
- eine Summe inkl. Navigations-Elemente.

#### **Anmerkung:**

Es wird darauf hingewiesen, dass mit zunehmender technischer Raffinesse der Web-Präsentationen der Anteil der Navigationselemente an den Hits erheblich zunimmt.

In den Produktions-Auswertungen 2002 wurden Hits auf folgende Dateitypen als nicht-relevante Navigationselemente ausgefiltert:

- $\bullet$  .gif
- .css
- $\bullet$  . js
- .dll
- $\bullet$  .jpg
- $\bullet$  .ico

<span id="page-39-0"></span>Die Ergebnisdateien für den Zeitraum 1.1.-13.6.02 hatten folgende Größen (proportional zu der Anzahl der Records):

- Gesamtdatei: 1.586 MB
- Navigationselemente: 1.214 MB (77 % von Gesamt)
- Rest:  $372 \text{ MB}$  (23 % von Gesamt) davon Suchmaschinen: 72 MB (20 % von Rest) GESIS: 46 MB (12 % von Rest) Besucher: 254 MB (68 % von Rest)

# **5 Exemplarische Ergebnisse**

# **5.1 Vorbemerkung**

In den folgenden Abschnitten werden Ergebnisse der Auswertung exemplarisch zusammengestellt und beachtenswerte Zusammenhänge in Kap. 5.6. tabellarisch kommentiert.

# **5.2 Summenzahlen für WWW.GESIS.ORG**

Für die WWW-Log-Datei

- Zeitraumes: 31.01.2001 31.12.2001 = 335 Tage
- Größe: rund 2,3 GB

ergeben sich bei einer Darstellung der Ergebnisdateien mit WebSuxess folgende Statistiken:

#### **5.2.1 Gesamt inkl. Suchmaschinen und GESIS (Datei: iis2001.log)**

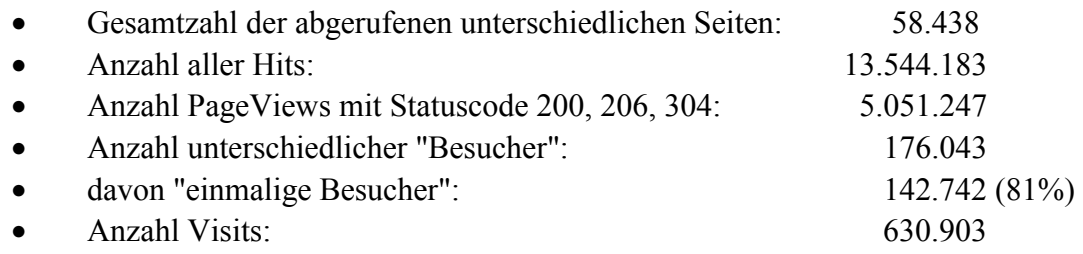

## <span id="page-40-0"></span>**5.2.2 "Besucher" (ohne Suchmaschinen, GESIS) (Datei: filb2001all.log)**

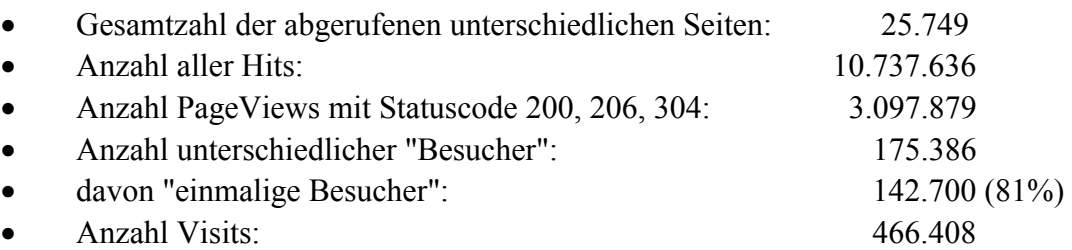

## **5.2.3 Nur Suchmaschinen (Datei: fils2001all.log)**

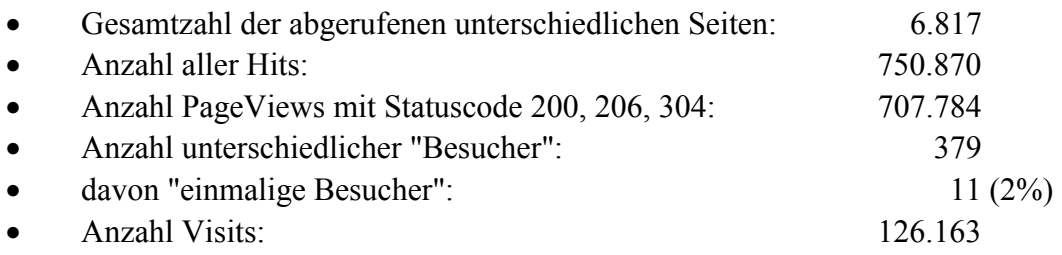

## **5.2.4 Nur GESIS (Datei: filg2001all.log)**

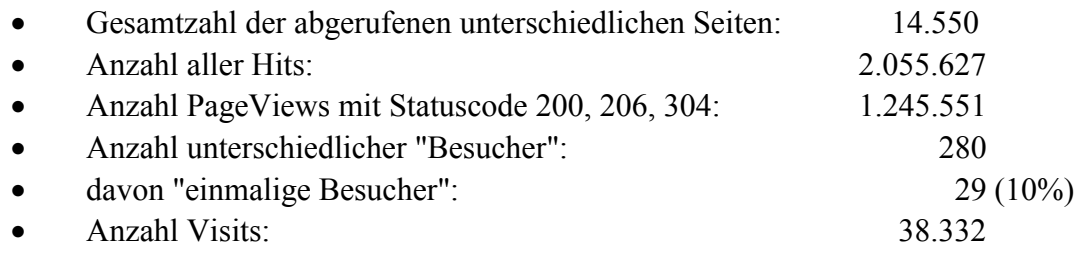

### **5.2.5 Kontroll-Rechnung**

Die vorstehenden Ergebnisse wurden durch Präsentation der Ergebnisdateien mit WebSuxess erzeugt. Da es sich bei den Dateien um vollständige und exklusive Teilmengen handelt müssen die Summen der Zahlenwerte für die Parameter

Hits und PageViews,

über die Auswertungen

```
 "aller Besucher" (filb) + "Suchmaschinen" (fils) + "GESIS" (filg)
```
<span id="page-41-0"></span>jeweils mit den entsprechenden Zahlen der Gesamtauswertung (iis) übereinstimmen

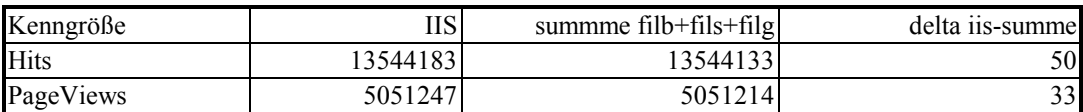

Wie der Vergleich zeigt, ist dies nicht der Fall, es gibt sowohl bei den Hits als auch bei den PageViews eine - wenn auch sehr geringe - Abweichung. Ursache dieser Unterschiede ist vermutlich die automatische Zeitumstellung Sommerzeit-Winterzeit auf dem Server, die dazu führte, dass Log-Datensätze vorübergehend nicht in der für eine Auswertung mit WebSuxess vorgeschriebenen strikten zeitlichen Reihenfolge der Zeitstempel in den Log-Datensätzen abgespeichert wurden. Beim Einlesen der Dateien in WebSuxess werden dann Datensätze, die nicht dieser Anforderung entsprechen, übersprungen. Die Wirkung dieses Effektes ist in den Teil-Dateien offensichtlich etwas stärken, als in der Gesamt-Datei. Die Differenzen sind allerdings so gering, dass sie für die weitere Auswertung vernachlässigt werden können.

Um diese Fehlerquelle zu vermeiden wäre es zweckmäßig, den Server auf eine konstante Zeit, z.B. UTC, einzustellen. Es ist allerdings unklar, ob hierdurch nicht neue Probleme, z.B. beim Update des WWW-Angebotes mit Frontpage entstehen.

## **5.3 Schlüssel-URLs**

#### **5.3.1 "Besucher" auf Schlüssel-URLs (filb2001.log)**

Die folgenden Summenzahlen dienen der Abschätzung, in welchem Umfang die ausgewählten URLs das Nutzungsinteresse der "Besucher" im Vergleich zur Gesamtnutzung repräsentieren.

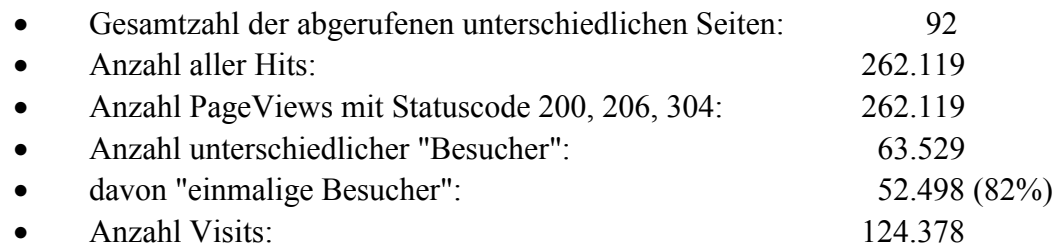

#### <span id="page-42-0"></span>**5.3.2 Suchmaschinen Schlüssel-URLs (fils2001.log)**

Die folgenden Summenzahlen dienen der Abschätzung, in welchem Umfang speziell die ausgewählten URLs von Suchmaschinen registriert wurden.

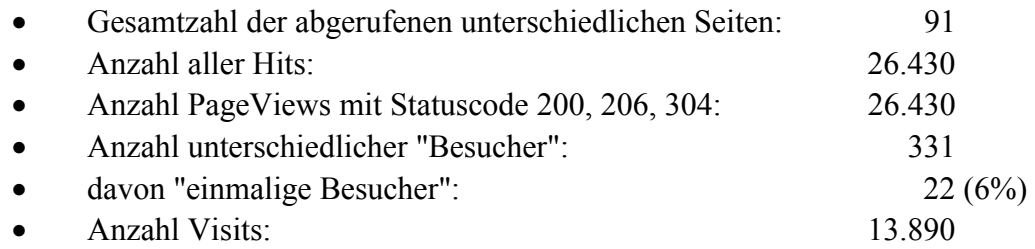

#### **5.3.3 "Besucher"-PageViews von Schlüssel-URLs**

Die folgende Tabelle zeigt die Ergebnisse der "Besucher"-PageView-Auszählungen für die ausgewählten URLs als Ausschnitt aus der Zeitreihen-Analyse der Datei filb2001.log.

Die Tabelle zeigt folgende Spalten:

- URL,
- Summe der PageViews im Untersuchungszeitraum,
- PageViews pro Monat für die Monate Oktober, November und Dezember.

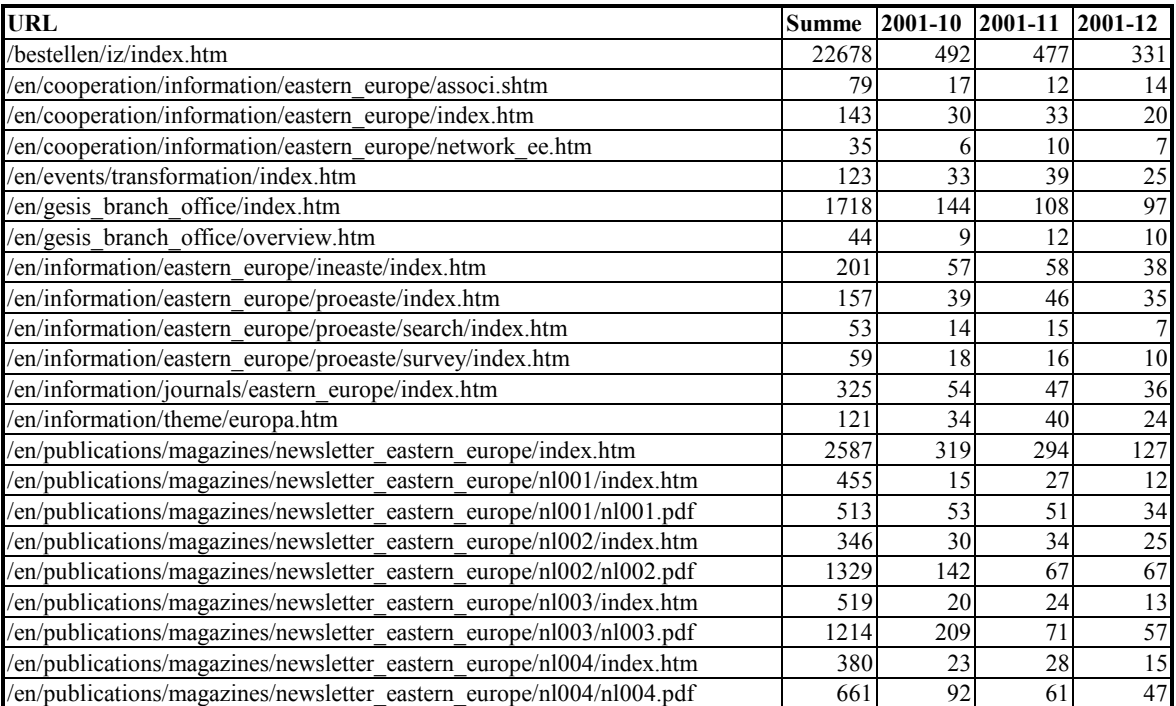

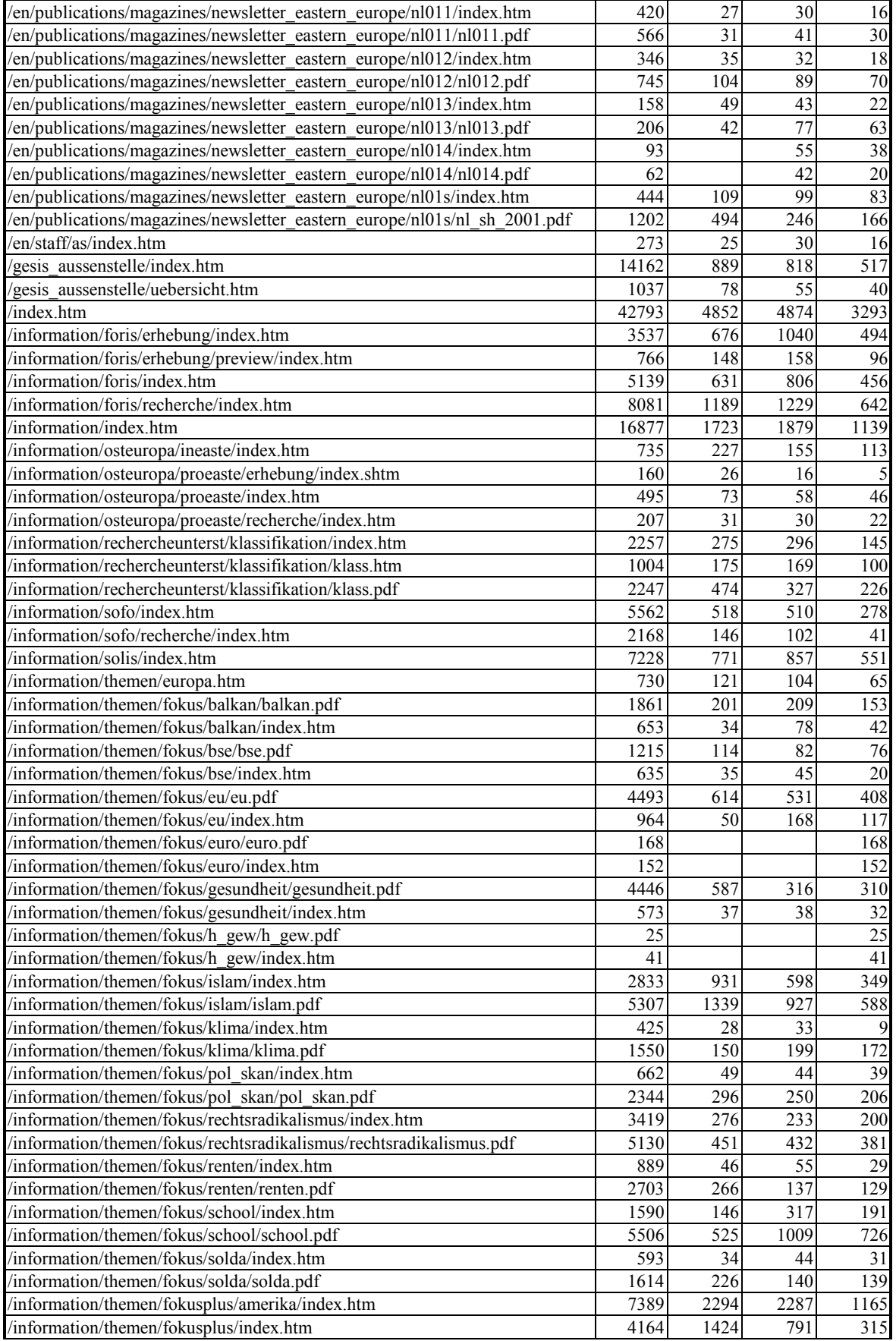

<span id="page-44-0"></span>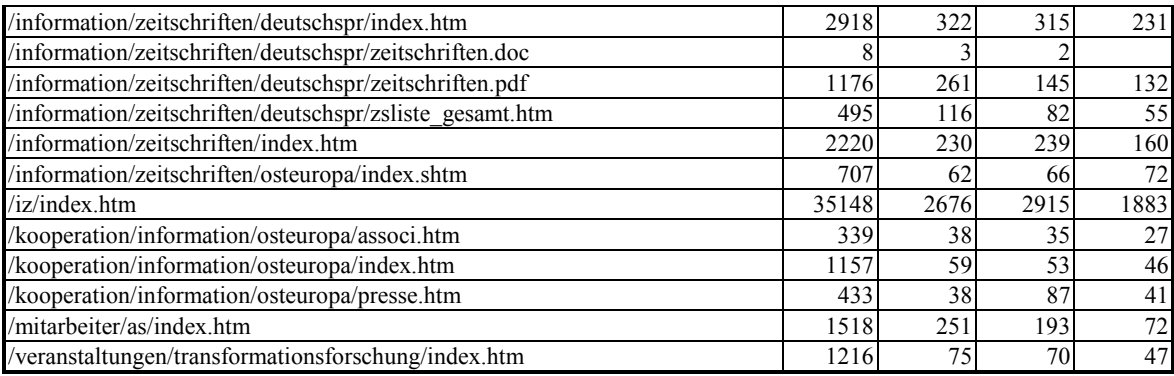

#### **5.3.4 Suchmaschinen-PageViews von Schlüssel-URLs**

Die folgende Tabelle zeigt die Ergebnisse der Suchmaschinen-PageView-Auszählungen für die ausgewählten URLs als Ausschnitt aus der Zeitreihen-Analyse der Datei fils2001.log.

Die Tabelle zeigt folgende Spalten:

- URL,
- Summe der PageViews im Untersuchungszeitraum,
- PageViews pro Monat für die Monate Oktober, November und Dezember.

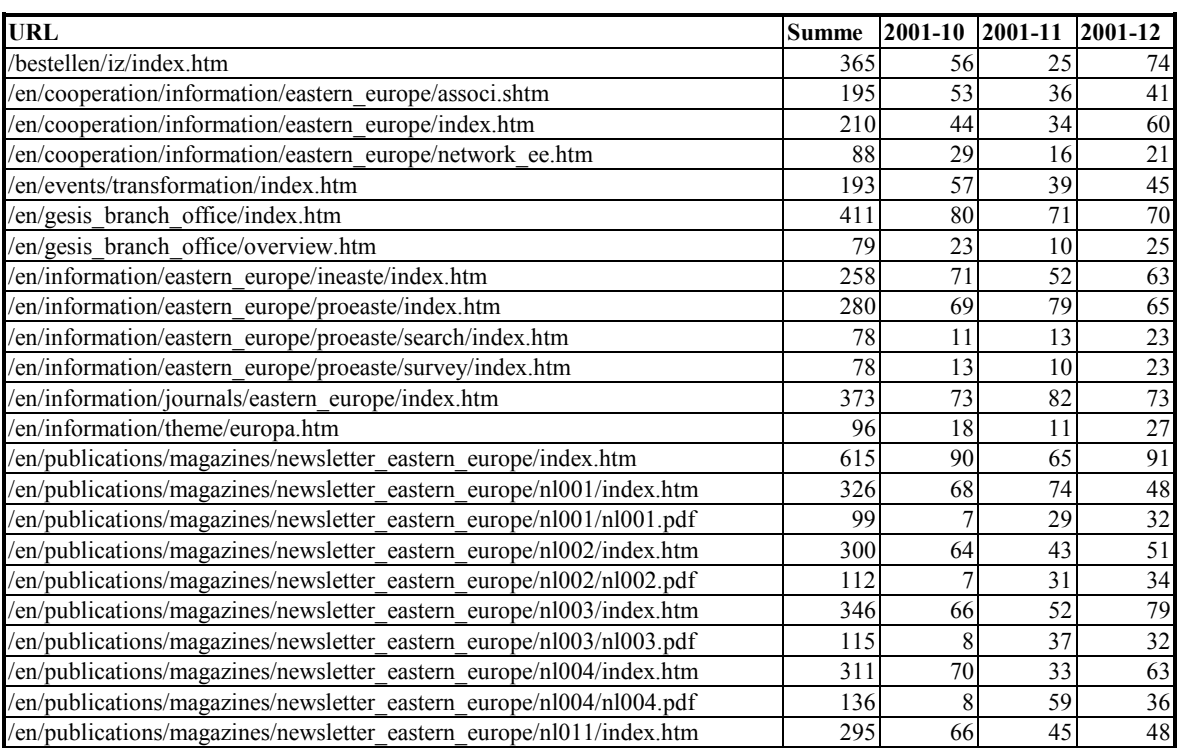

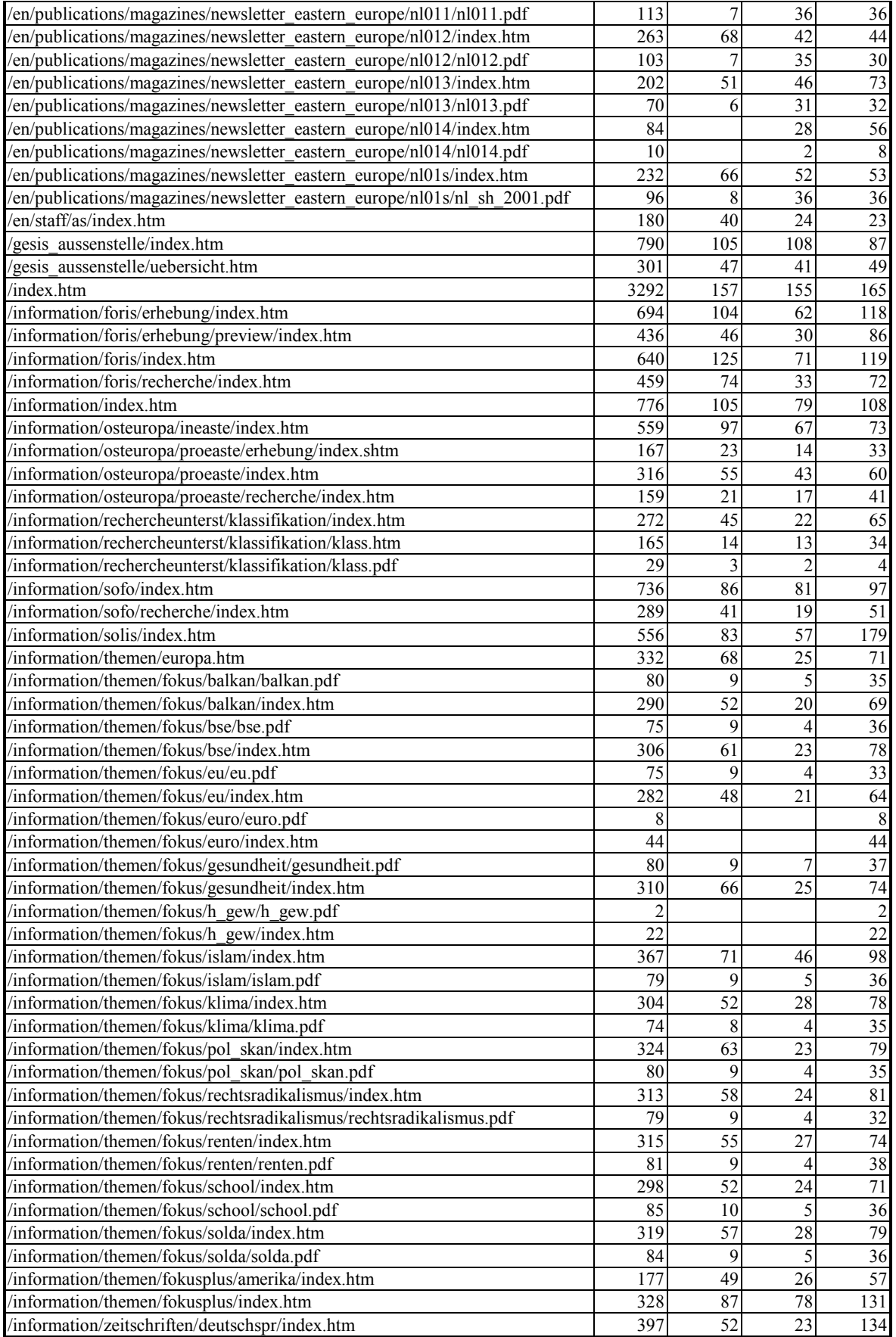

<span id="page-46-0"></span>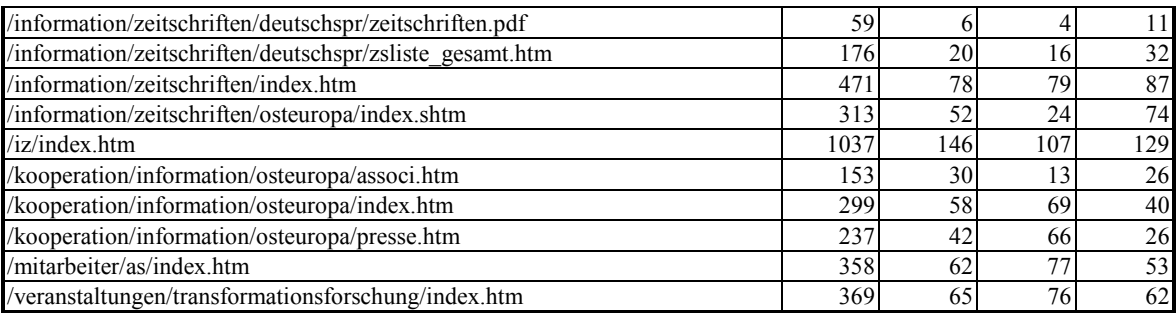

# **5.4 PageViews: Top 20 URLs**

Für einen Überblick über das Hauptinteresse der Nutzer und der Suchmaschinen-Schwerpunkte werden die URLs mit den ca. 20 meisten PageViews gelistet.

### **5.4.1 Besucher-Interesse gesamt (filb2001all.log)**

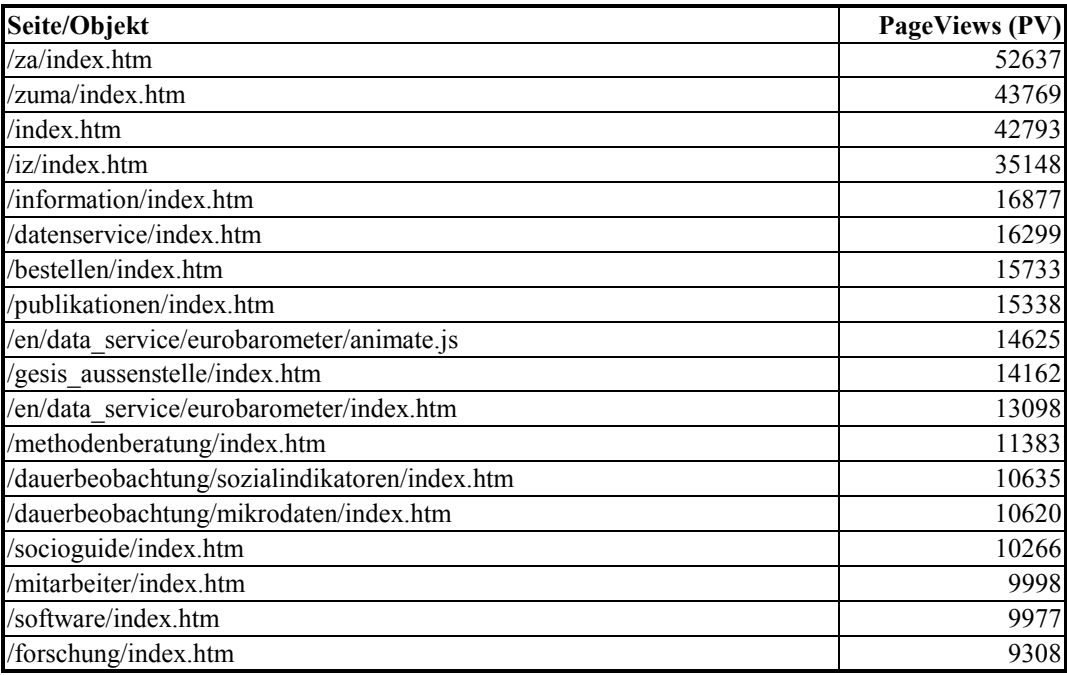

# <span id="page-47-0"></span>**5.4.2 Besucher-Interesse Schlüssel-URLs (filb2001.log)**

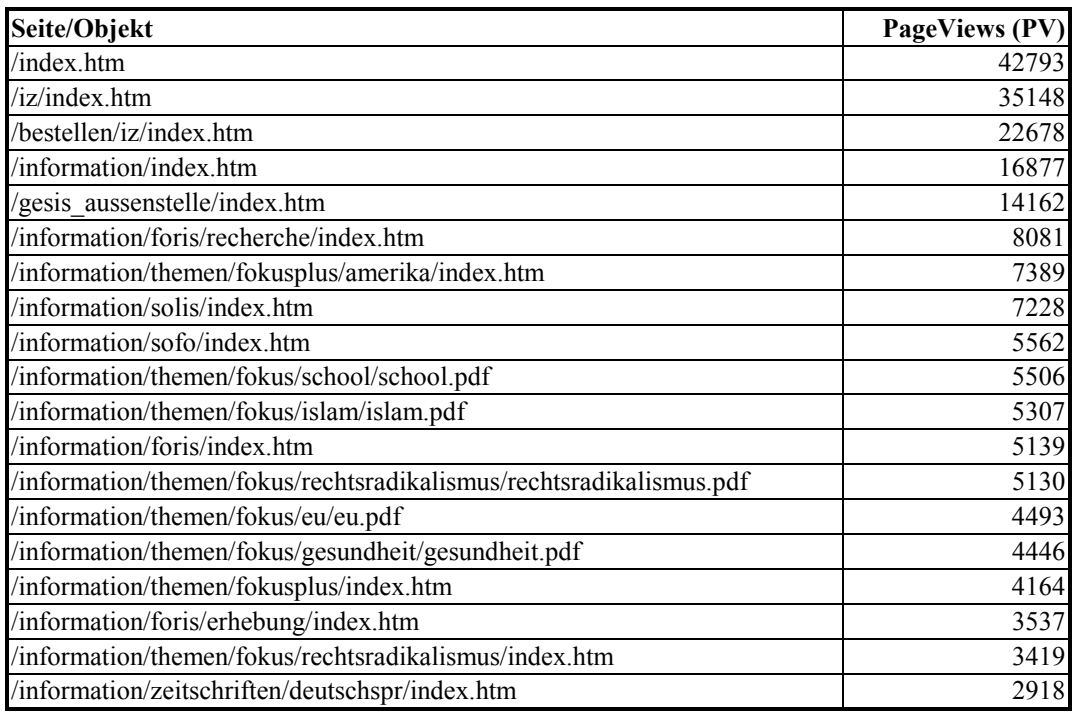

# **5.4.3 Suchmaschinen-Schwerpunkte gesamt (fils2001all.log)**

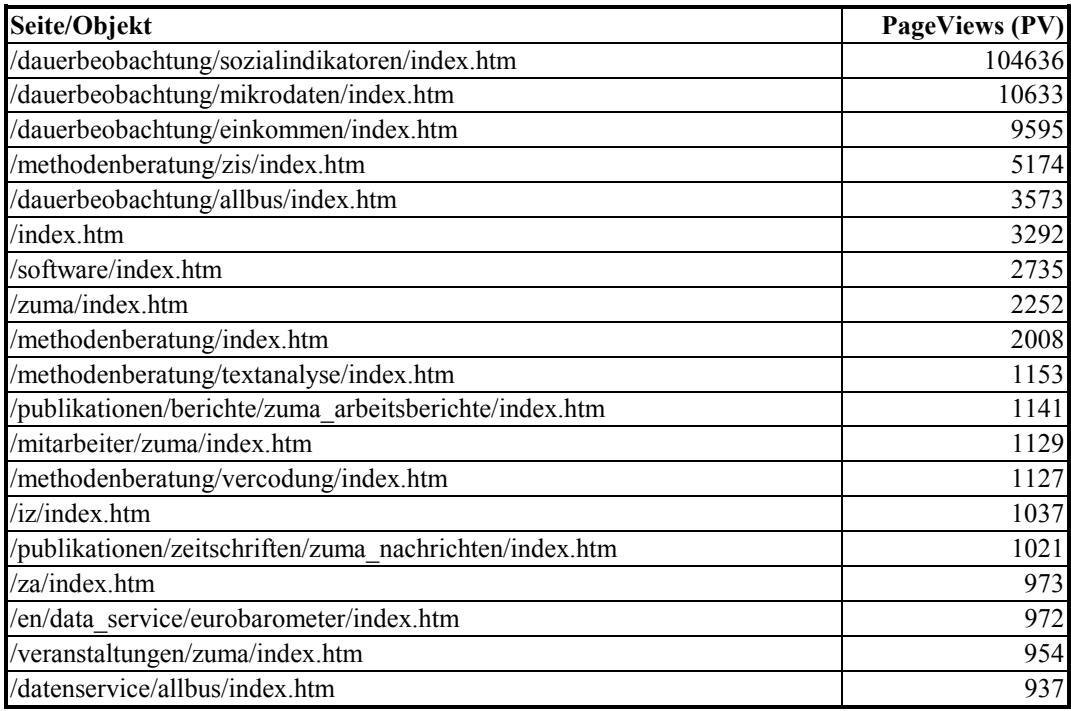

<span id="page-48-0"></span>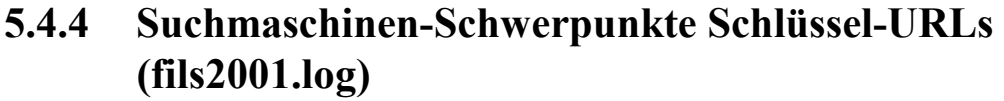

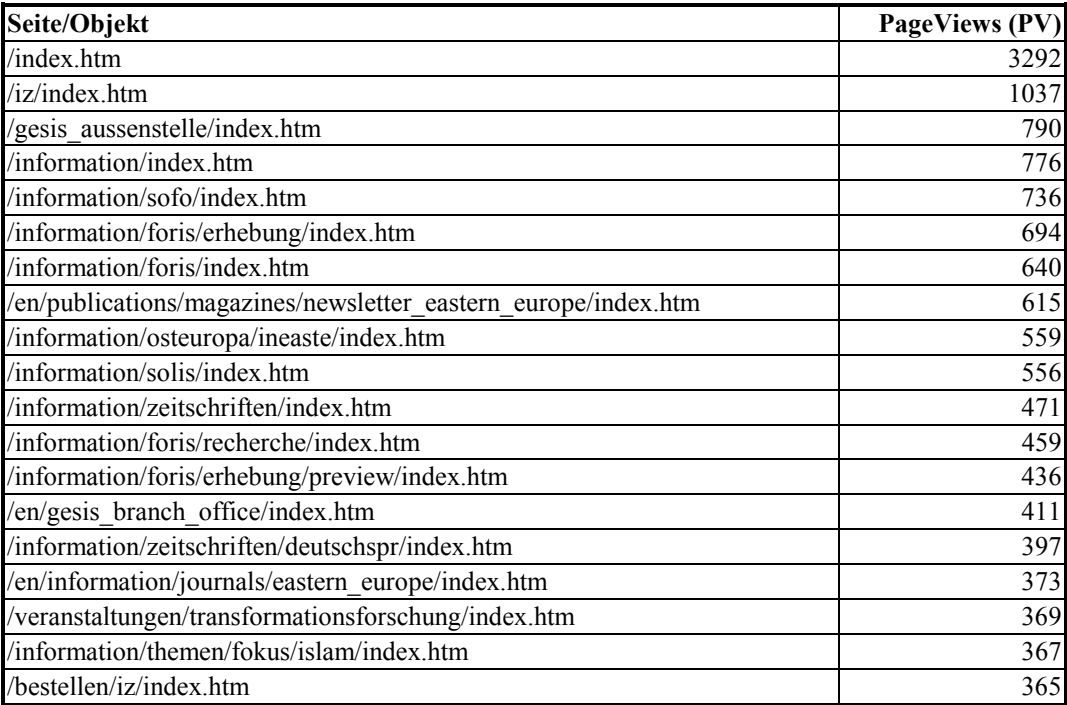

# **5.5 Suchmaschinen im Detail**

Mit den folgenden Beispielen soll auf weitere Auswertungsmöglichkeiten von WebSuxess, u.a. die differenzierte Referrer-Analysen, hingewiesen werden.

#### **5.5.1 Suchmaschinen-Domänen auf dem Gesamt-Angebot**

Die Filter-Datei fils2001all.log enthält alle gefilterten Suchmaschinen-Zugriffe auf das Gesamtangebot.

Die folgende Tabelle zeigt die Suchmaschinen-Domänen (als Hinweis auf die Suchmaschinen-Firma) und die zugehörigen Zugriffs-Häufigkeiten. Unbekannte Domänen gehören zu Such-Robotern, die eine IP-Adresse aus einem "verdächtigen" Subnetz besitzen, denen aber kein DNS-Name zugewiesen wurde.

<span id="page-49-0"></span>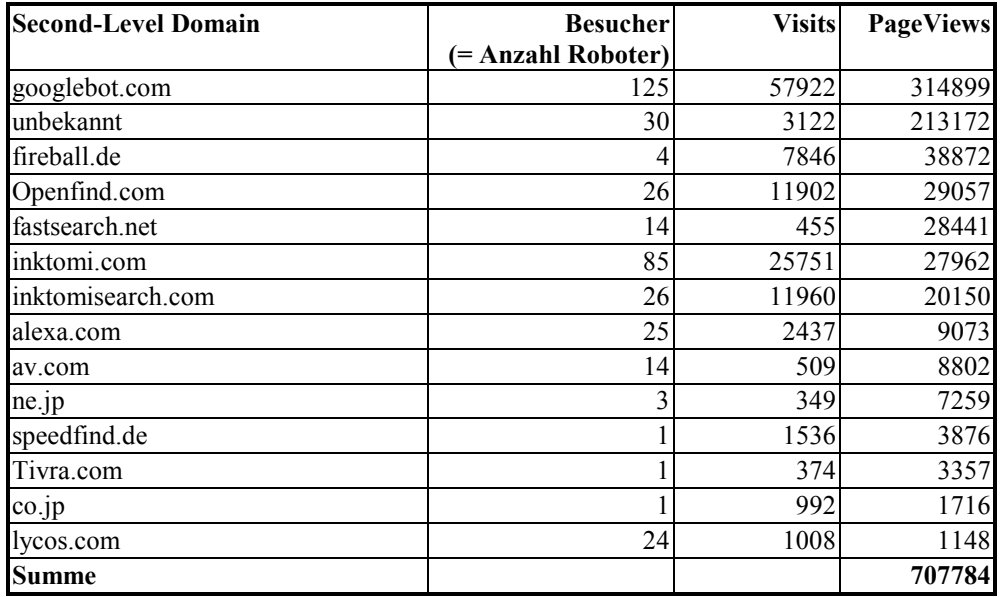

Von diesen 707.784 Suchmaschinen-PageViews wurden (nur) 347.544 durch die WebSuxess-eigenen Suchmaschinen-Dateien erkannt:

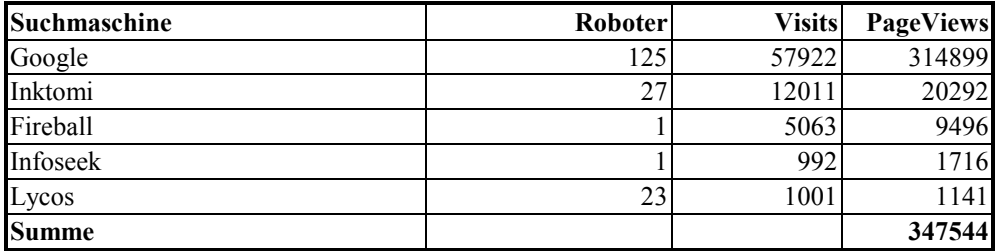

#### **5.5.2 Suchmaschinen-Domänen auf Schlüssel-URLs**

Im Vergleich zu den Suchmaschinen-Zugriffen auf das Gesamtangebot zeigt die folgende Tabelle die Suchmaschinen-Zugriffe auf die ausgewählten Schlüssel-URLs (Filter-Datei: fils2001.log):

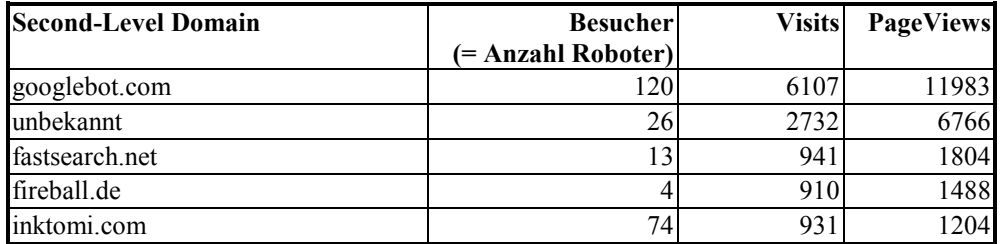

<span id="page-50-0"></span>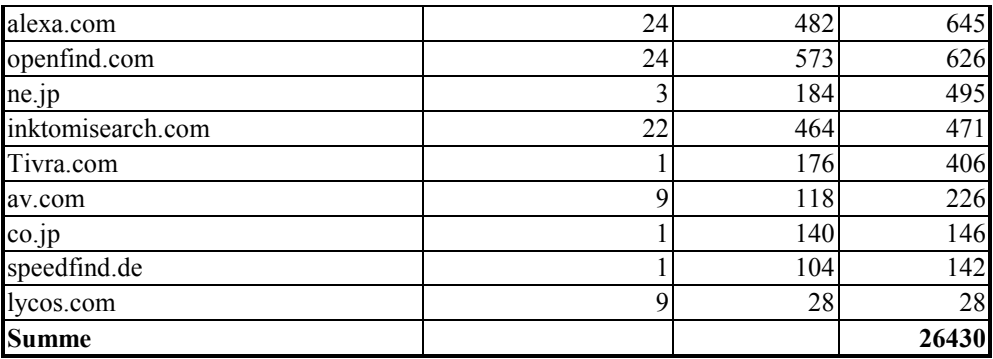

#### **5.5.3 Ansatz: AdClick-Analyse**

WebSuxess bietet die Möglichkeit, mit der "Kampagnenanalyse" zu untersuchen, von welchen (externen) Servern die Besucher auf das eigene Angebot verwiesen wurden. AdClicks sind Hyperlinks, die sich auf anderen Web-Seiten befinden. Mit einer solchen Untersuchung kann u.a. überprüft werden, von welchen Hosts aus besonders wirkungsvoll auf das eigene Angebot verwiesen wird.

Beispiel: Ausschnitt aus der AdClick-Server-Liste (WebSuxess, filb2001all.log)

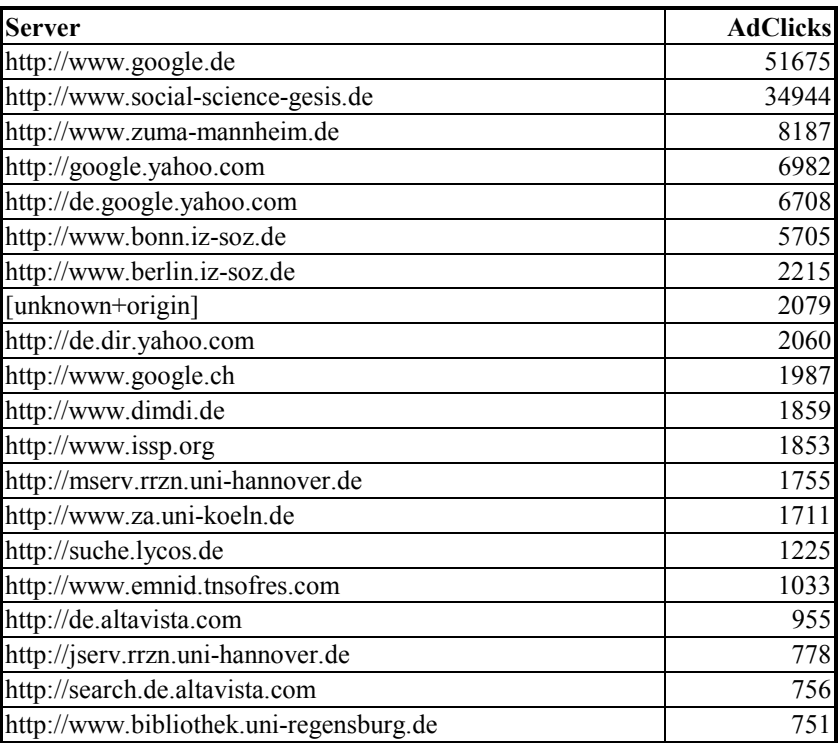

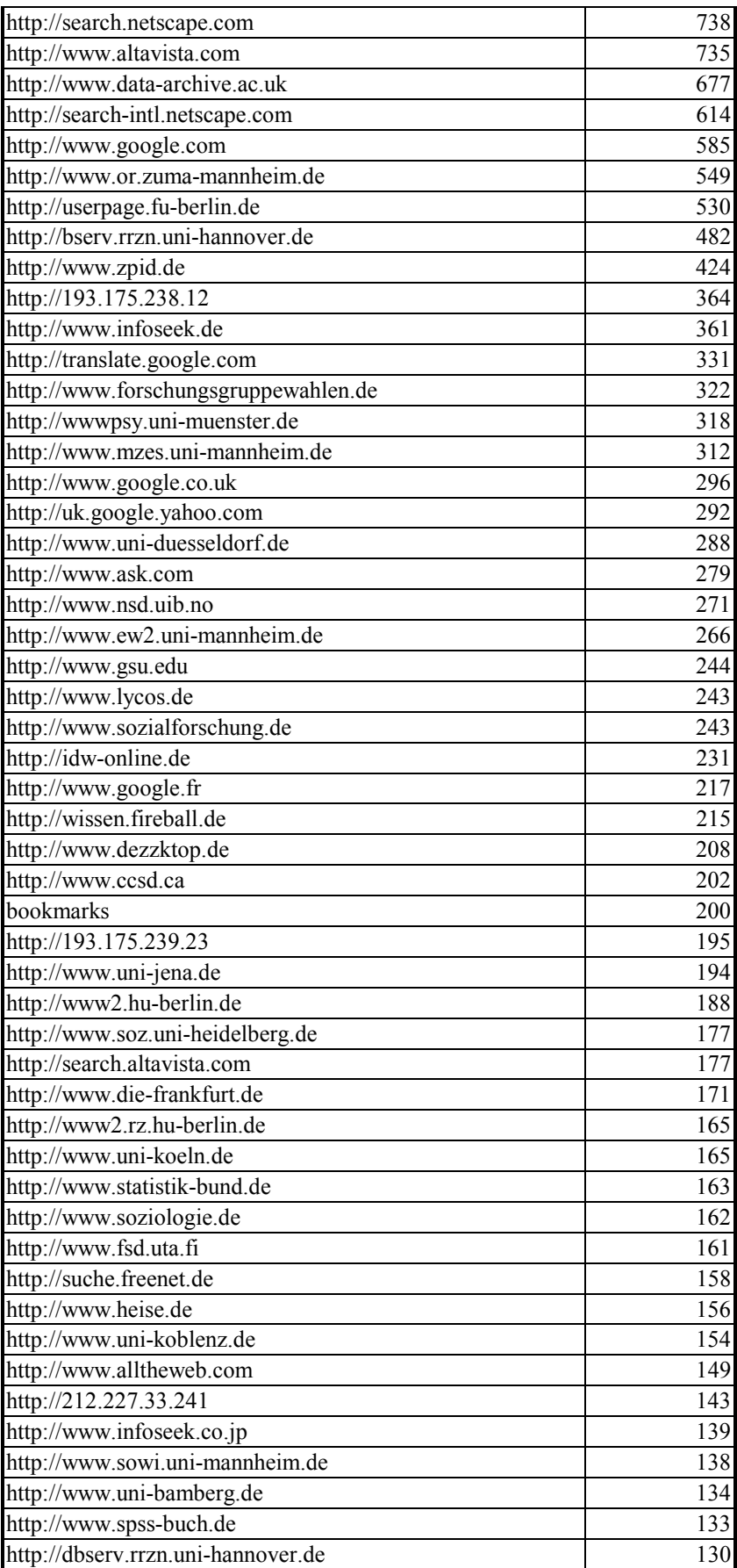

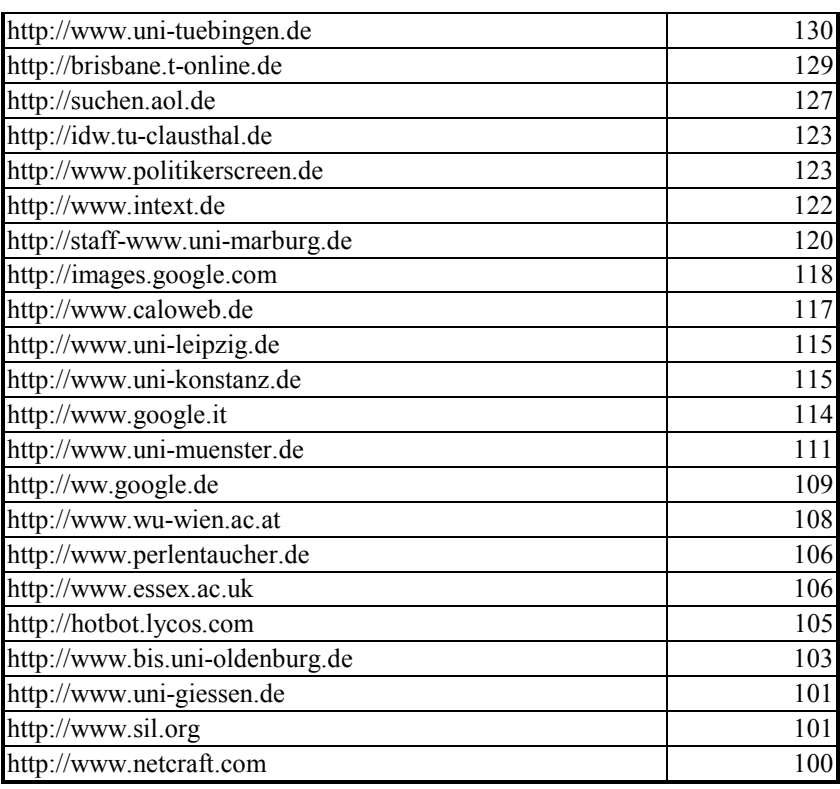

Hinweise:

1. Für eine "Kampagnenanalyse" müssen in WebSuxess über die Profiloptionen die eigene(n) Web-Adresse(n) ausgefiltert werden.

2. Es kann in WebSuxess separat untersucht werden, welche AdClicks speziell von Suchmaschinen kommen, zu diesem Zweck müssen allerdings die Suchmaschinen-Dateien von WebSuxess entsprechend gepflegt werden. Da dies den Aufwand für die vorliegende Untersuchung übersteigt, wird in den folgenden Beispielen mit den vorhandenen Suchmaschinen-Tabelle von WebSuxess (s. Kap. 2.2.3.1) gearbeitet.

#### Die **folgenden Tabellen sind also nur als methodische Muster** zu betrachten.

Beispiel: Ausschnitt aus der Zusammenfassung der Suchmaschinen-Verweise (WebSuxess, filb2001all.log):

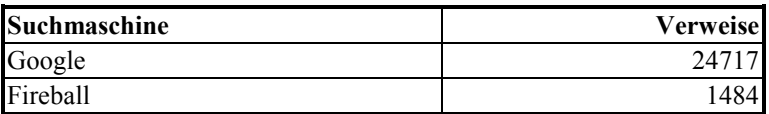

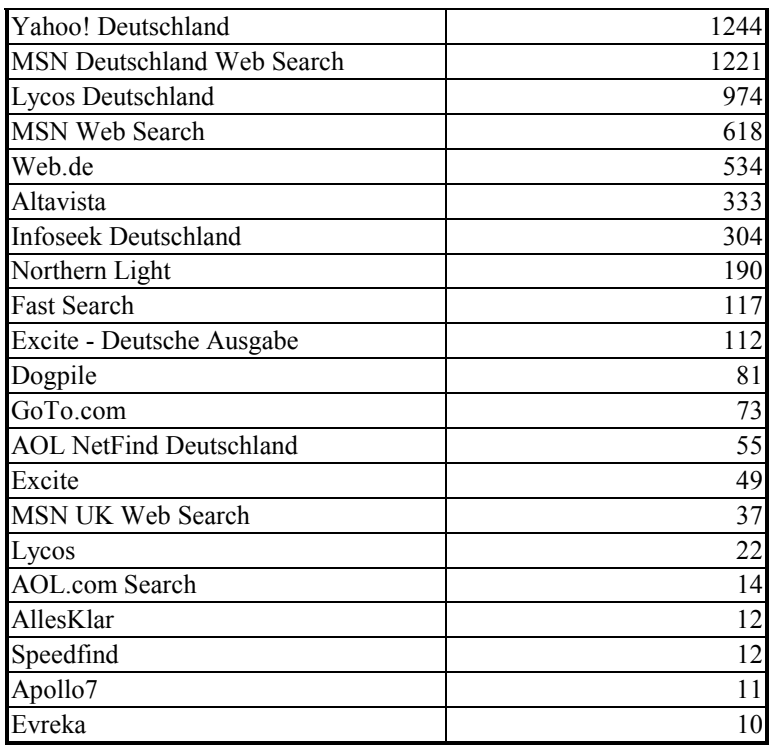

Beispiel: Ausschnitt der AdClicks aus Verweisen der Google-Suchen-Funktion:

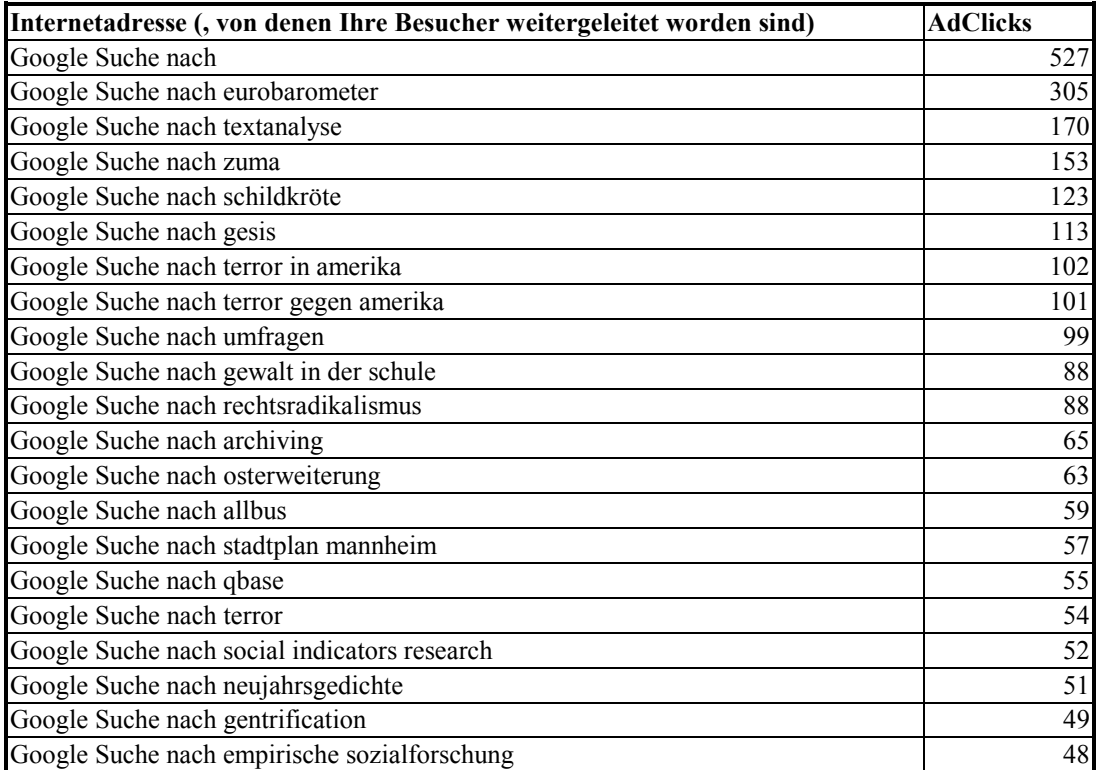

<span id="page-54-0"></span>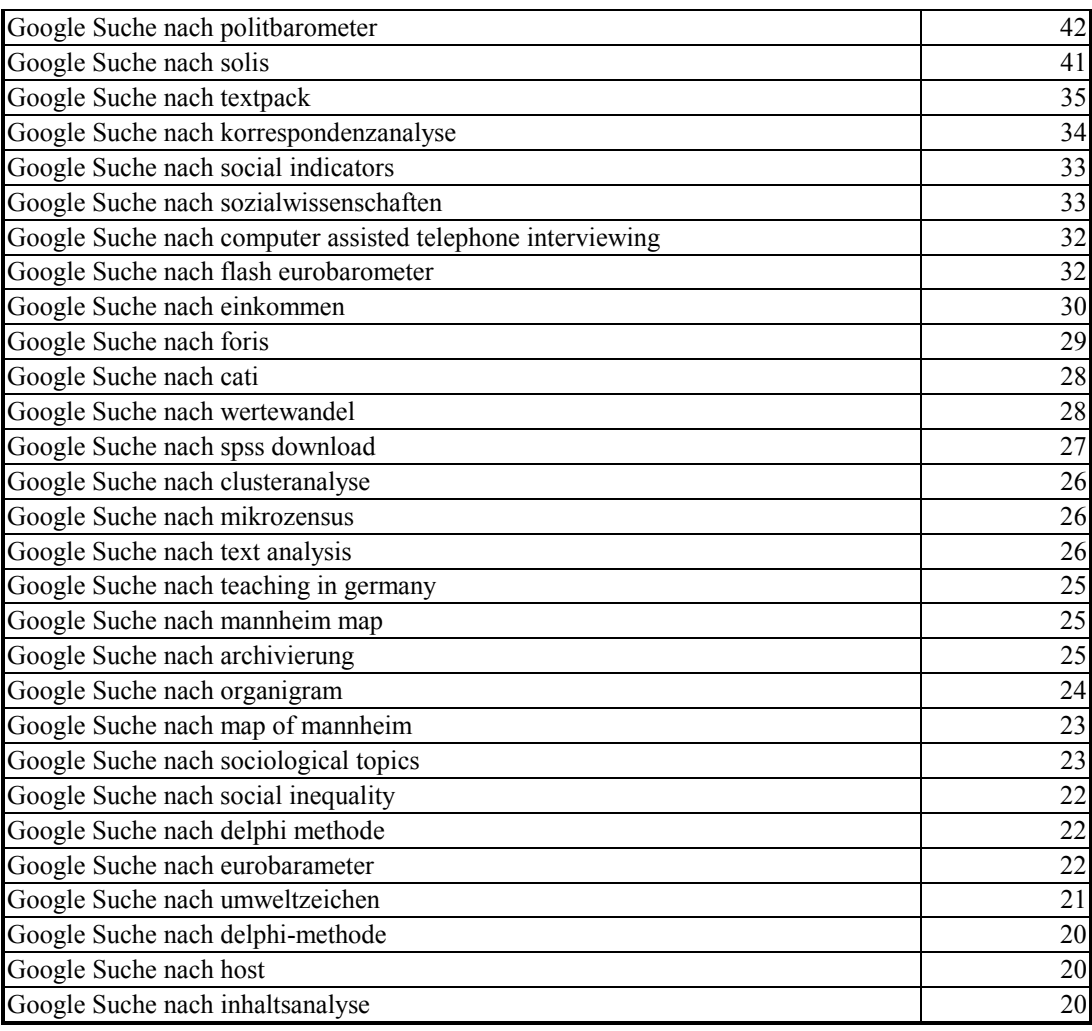

# **5.6 Anmerkungen zu den Ergebnissen**

- Von den rund 5 Mio. PageViews des Jahres 2001 stammen rund 3,1 Mio. (62%) von externen "Besuchern", rund 0,7 Mio. (14%) von Suchmaschinen und rund 1,2 Mio. (24%) von (pflegenden) Zugriffen aus der GESIS.
- Es wurden 379 Suchmaschinen-Roboter beobachtet, die pro Roboter durchschnittlich 333 Visits / 335 Tage (also rund 1 x täglich) durchschnittlich 5,6 PageViews pro Visit absolvierten.
- Von den rund 58.000 insgesamt abgerufenen unterschiedlichen Seiten wurden knapp 7.000 (12%) von Suchmaschinen angesprochen.

• Die ausgewählten Schlüssel-URLs repräsentieren bei den "Besuchern" mit 92 von 26.000 abgerufenen Seiten  $= 0.4\%$  des Angebotes.

Sie erzielen

262.000 von  $3.097.000 = 8.5\%$  PageViews,

durch

63.500 von 175.400 = 36% der Besucher.

Dies lässt auf eine gute Auswahl schließen.

• Bei den Suchmaschinen-Zugriffen auf Schlüssel-URLs sind es 26.400 von 707.800 PageViews = 3,7% und 331 von 379 = 87% der Roboter.

D.h.: Das selektive Suchmaschinen-Interesse an den Schlüssel-URLs ist im Vergleich zum Besucher-Interesse deutlich geringer.

• Zugriffe der "Besucher" auf URLs, die ein gezieltes fachliches Interesse vermuten lassen (unter Ausschluss der typischen Einstiegsseiten), liegen in der Spitzengruppe der Zugriffe bei 3-8.000 PageViews:

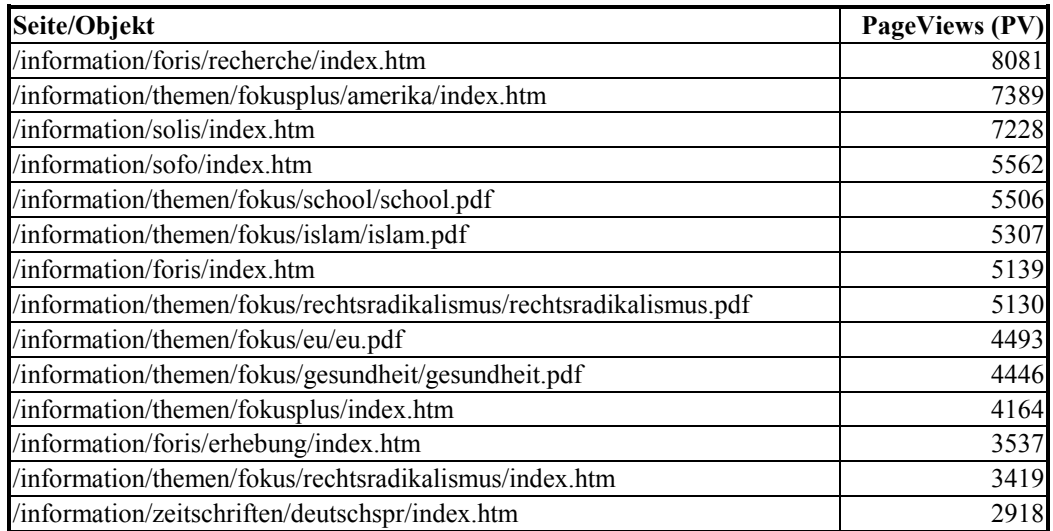

- Bei der Bewertung der PageViews durch "Besucher" ist zu berücksichtigen, dass über 80% der Client-IP-Adressen nur je einmal im Auswertungszeitraum registriert wurden. Dies gilt sowohl für das Gesamtangebot als auch die Schlüssel-URLs.
- Das Interesse der verschiedenen Suchmaschinen-Anbieter am GESIS-Angebot (gemessen an den PageViews) ist sehr unterschiedlich

<span id="page-56-0"></span> 300.000 PV bei Google 1.000 PV bei Lycos und kann ggf. durch explizite Registrierung gefördert werden.

• Eine Arabeske ist die Beobachtung, dass nach der AdClick-Analyse die Suchmaschine Google rund 52.000 PageViews auf unser Angebot erzeugte, dem ein ein Analyseaufwand von rund 315.000 PageViews der Suchroboter dieser Firma gegenüber steht.

# **6 Produktionsverfahren 2002**

## **6.1 Implementiertes Verfahren**

Auf der Grundlage der dargestellten Verfahrens-Empfehlungen und unter Berücksichtigung ergänzender Auswertungsbedürfnisse wurde folgendes Produktionsverfahren implementiert:

1. Die Log-Daten des Servers werden täglich kurz nach Mitternacht mit Hilfe einer Perl-Prozedur (LogBearbeitung.pl) gefiltert, dabei entstehen folgende Dateien, die auf einem zentralen Server in Berlin abgelegt werden:

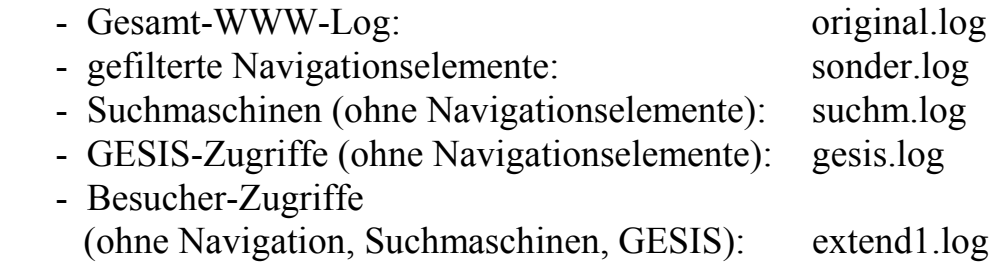

- 2. Die Datei extend1.log wird täglich, die übrigen Dateien werden zu Beginn eines jeden Monats auf einen zentralen Server nach Bonn kopiert.
- 3. Täglich werden in Berlin über die Dateien extend1.log und gesis.log Scheduler-gesteuert WebSuxess-Auswertungen für ca. 45 Profile durchgeführt und zentral unter <http://193.175.239.64/statistik>als tagesaktuelle HTML-Berichte GESIS-öffentlich bereitgestellt.
- 4. Zu Beginn eines jeden Monats werden aus den Dateien extend1.log und suchm.log die von den Fachabteilungen vorgegebenen Schlüssel-URLs gefiltert und in die Dateien filb2002.log bzw. fils2002.log ge-

<span id="page-57-0"></span>speichert. Diese werden als monatliche Zeitreihe aufbereitet und als Berichts-Dateien zeitreihe2002-b.csv bzw. zeitreihe2002-s.csv IZöffentlich bereitgestellt.

5. Parallel hierzu wird in Bonn per WinInstall eine vorkonfigurierte Version von WebSuxess4 zur lokalen Installation auf den Arbeitsplätzen der Mitarbeiter bereitgestellt, mit Auswertungsprofilen für die in Bonn gespeicherten Dateien original.log, sonder.log, suchm.log, gesis.log, extend1.log.

Hierdurch werden individuelle tagesaktuelle Untersuchungen der Benutzerzugriffe auf die Datei extend1.log sowie monatliche Analysen zu Sonderfragen sowohl über die Gesamtdatei als auch über die Selektionen ermöglicht.

# **6.2 Filterregeln**

Die tägliche Filterung der Log-Datei erfogt nach fogenden Regeln:

1. Es werden alle Datensätze mit Zugriffen auf URLs mit folgenden Namensteilen entfernt und in der Datei sonder.log gespeichert:

> .gif .css .js .dll .jpg .ico robots.txt

2. Es werden alle Datensätze mit Zugriffen von einer GESIS-IP-Adresse entfernt und in der Datei gesis.log gespeichert.

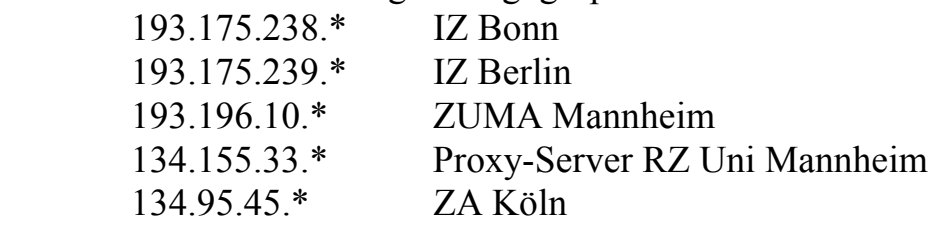

3. Es werden alle Datensätze mit Zugriffen von einer Suchmaschinen-IP-Adresse entfernt und in der Datei suchm.log gespeichert.

#### <span id="page-58-0"></span>**6.2.1 Dokumentation des Skript LogBearbeitung.pl**

```
$Eingabeverzeichnis="c:/logfiles/gesis/OriginalLog/W3SVC1";
$SteuerEingabeverzeichnis="c:/logfiles/gesis/Parameter";
$Ausgabeverzeichnis="c:/logfiles/gesis/w3svc1";
$Protokollverzeichnis="c:/logfiles/gesis/Protokoll";
$fileOriginal=">> $Ausgabeverzeichnis/Original.log";
$fileSonder=">> $Ausgabeverzeichnis/Sonder.log";
$fileGesis=">> $Ausgabeverzeichnis/Gesis.log";
$fileSuchm=">> $Ausgabeverzeichnis/Suchm.log";
$fileRest=">> $Ausgabeverzeichnis/extend1.log";
$fileProtokoll=">> $Protokollverzeichnis/Protokoll.log";
$fileGesisURL="$SteuerEingabeverzeichnis/gesisurl.txt";
$fileSuchmaURL="$SteuerEingabeverzeichnis/suchmaurl.txt";
($sec,$min,$hour,$mday,$mon,$year,$wday,$yday,$isdst) = localtime(time);
5year += 1900:
$year = sprintf("802d", $year % 100);$mon += 1;$mon = sprintf("%02d", $mon % 100);
$mday = sprintf("%02d", $mday % 100);
$fileakt="ex$year$mon$mday.log";
open(OUTProtokoll, $fileProtokoll) || die "Can't open Protokoll.log: $!\n";
print OUTProtokoll "*-------------------------------------------------------*\n";
print OUTProtokoll "Protokoll vom: $mday.$mon.$year um $hour:$min\n";
open(OUTOriginal, $fileOriginal) || (die "!!!!!!!!!!!!!!!!Can't open Original.log: $!\n" &&
print OUTProtokoll "!!!!!!!!!!!!!!!!Can't open Original.log: $!\n");
open(OUTSonder, $fileSonder) || (die "!!!!!!!!!!!!!!!!Can't open Sonder.log: $!\n" && print
OUTProtokoll "!!!!!!!!!!!!!!!!Can't open Sonder.log: $!\n");
open(OUTGesis, $fileGesis) || (die "!!!!!!!!!!!!!!!!Can't open Gesis.log: $!\n" && print
OUTProtokoll "!!!!!!!!!!!!!!!!Can't open Gesis.log: $!\n");
open(OUTSuchm, $fileSuchm) || (die "!!!!!!!!!!!!!!!!Can't open Suchm.log: $!\n" && print
OUTProtokoll "!!!!!!!!!!!!!!!!Can't open Suchm.log: $!\n");
open(OUTRest, $fileRest) || (die "!!!!!!!!!!!!!!!!Can't open Rest.log: $!\n" && print OUT-
Protokoll "!!!!!!!!!!!!!!!!Can't open Rest.log: $!\n");
open(INGesisURL, $fileGesisURL) || (die "!!!!!!!!!!!!!!!!Can't open gesisurl.txt: $!\n" &&
print OUTProtokoll "!!!!!!!!!!!!!!!!Can't open gesisurl.txt $!\n");
  while (<INGesisURL>) {
          if(/(([0-9]*\.)*[0-9]*)/){
                $gesis{$1}}=1;
          }
  }
close INGesisURL;
open(INSuchmaURL, $fileSuchmaURL) || (die "!!!!!!!!!!!!!!!!Can't open gesisurl.txt: $!\n"
&& print OUTProtokoll "!!!!!!!!!!!!!!!!Can't open gesisurl.txt $!\n");
  while (<INSuchmaURL>) {
          if(/(([0-9]*\.)*[0-9]*)/){
                 $suchma${51}=1;}
  }
close INSuchmaURL;
chdir ($Eingabeverzeichnis);
@files = <*.\,log><;5i = 0;
foreach $name (@files){
    next if (-d $name);
       if ($name \sim (/$fileakt/)){
                open(IN, "$Eingabeverzeichnis/$name") || (die "!!!!!!!!!!!!!!!!Can't open
\frac{1}{1!} \frac{1}{1!} \frac{1}{1!} \frac{1}{1!} \frac{1}{1!} \frac{1}{1!} \frac{1}{1!} \frac{1}{1!} \frac{1}{1!} \frac{1}{1!} \frac{1}{1!} \frac{1}{1!} \frac{1}{1!} \frac{1}{1!} \frac{1}{1!} \frac{1}{1!} \frac{1}{1!} \frac{1}{1!} \frac{1}{1!} \frac{1}{1!} while (<i>IN</i>)print OUTOriginal lc $ ;
                        if(\wedge, gif|\wedge, css|\wedge, gl)\.dll|\wedgerobots.txt|\wedge, igg|\wedge, ico/oi){
                                print OUTSonder lc $_;
                                next;
                        }
                        if (/(([0-9]*\.[0-9]*\.[0-9]*)\.[0-9]*)/){
                                if ($gesis{$1} || $gesis{$2}){
                                        print OUTGesis lc $_;
                                        next;
                                }
```

```
if (\text{şuchma}{i} | | \text{şsuchma}{s2})print OUTSuchm lc $;
                                        next;
                                }
                        }
                if \left( / ^#/ \right) {
                       print OUTRest $ ;
                }else{
                        print OUTRest lc $_;
                        }
                }
                close IN;
                $i++;rename "$Eingabeverzeichnis/$name","$Eingabeverzeichnis/$name\_$i";
                print OUTProtokoll "Datei: $name bearbeitet\n";
        }
}
close OUTOriginal;
close OUTSonder;
close OUTGesis;
close OUTSuchm;
close OUTRest;
close OUTProtokoll;
```
#### **6.2.2 Dokumentation der Suchmaschinenliste**

Die folgende Liste enthält den Erkenntnisstand Juni 2002 zu Suchmaschinen und Suchmaschinen-Gruppen, die das GESIS-Angebot besuchen. Die IP-Adressen werden entweder als 4-Byte-Adresse oder als 3-Byte-Adresse angegeben, mit folgender Bedeutung:

- 4-Byte-Adresse: exakt diese Adresse
- 3-Byte-Adresse: alle 255 Adressen in diesem Subnetz

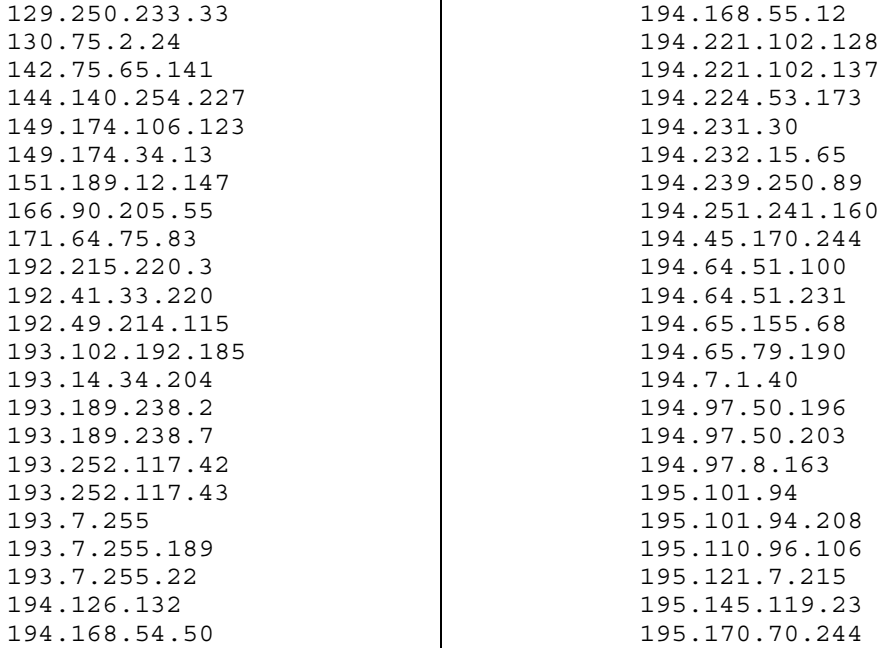

195.186.3.242 195.210.91.189 195.235.51.227 195.248.63.82 195.3.97.3 195.58.160.40 195.58.177.120 195.63.60.109 195.63.81.16 195.92.249.46 198.161.157.212 198.3.103.205 199.172.146.105 199.172.146.99 199.172.148.11 200.231.206.38 200.231.206.53 202.1.232.102 202.1.238.114 202.186.13.86 202.214.130.2 202.3.13.16 202.3.13.17 202.3.14.151 202.3.14.157 203.108.8.12 203.109.252.72 203.164.2.108 203.89.227.140 204.187.152.26 204.202.132.19 204.202.140.215 205.180.85.19 205.188.133.5 205.188.180.249 205.188.180.25 206.129.0.232 206.253.217.38 206.3.4.200 206.46.189.11 206.79.171 206.79.171.196 206.79.171.51 206.79.171.54 207.138.42.25 207.138.42.32 207.140.168 207.156.250.35 207.200.81.135 207.200.83.135 207.46.238.120 207.68.176.250 207.68.176.254 207.68.185.57 208.185.214.132 208.185.214.133 208.185.214.134 208.233.51.3 208.237.254.40 208.254.3.130 208.45.133.15 209.10.180.30 209.123.16.9

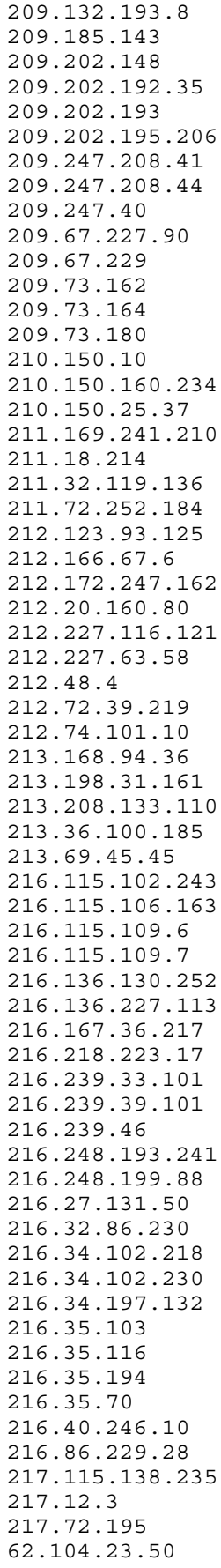

<span id="page-61-0"></span>62.119.21 62.12.134.34 62.144.160.2 62.144.211.70 62.144.211.71 62.144.98.240 62.154.244.102 62.172.197.150 62.41.154 62.52.160 62.67.200.53 63.251.4 64.12.149.245 64.12.153.184 64.124.237.128 64.124.237.146 64.14.53.148 64.14.53.254 64.14.85.172 64.15.129 64.15.202.140 64.15.202.151 64.15.227.200 64.15.227.203 64.152.75

64.158.138.26 64.241.242.219 64.244.109.25 64.58.76.178 64.58.77 64.68.72.17 64.68.82 64.68.86 64.7.208.39 64.70.201.41 65.214.36 65.214.36.242 65.214.39.11 65.214.39.7 65.214.39.8 66.196.73 66.51.203.10 66.7.131 66.77.73 66.77.74 66.77.74.20 66.77.74.21 80.69.224.33 80.78.233.188

## **6.3 Liste der täglichen WebSuxess-Auwertung**

Die folgende Tabelle zeigt das Inhaltsverzeichnis der täglich auf der Grundlage der Datei extend1.log als html-Bericht [\(http://193.175.239.64/statistik\)](http://193.175.239.64/statistik) bereitgestellten Auswertung

(Stand: Juni 2002):

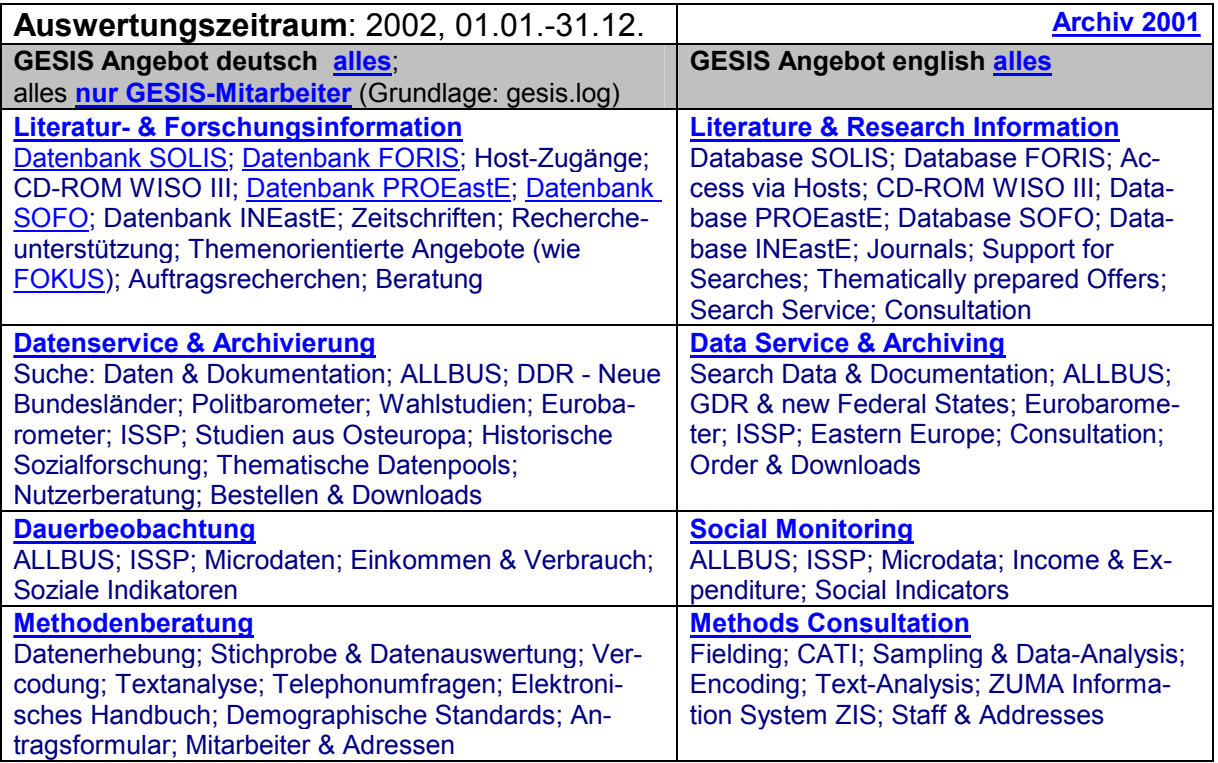

<span id="page-62-0"></span>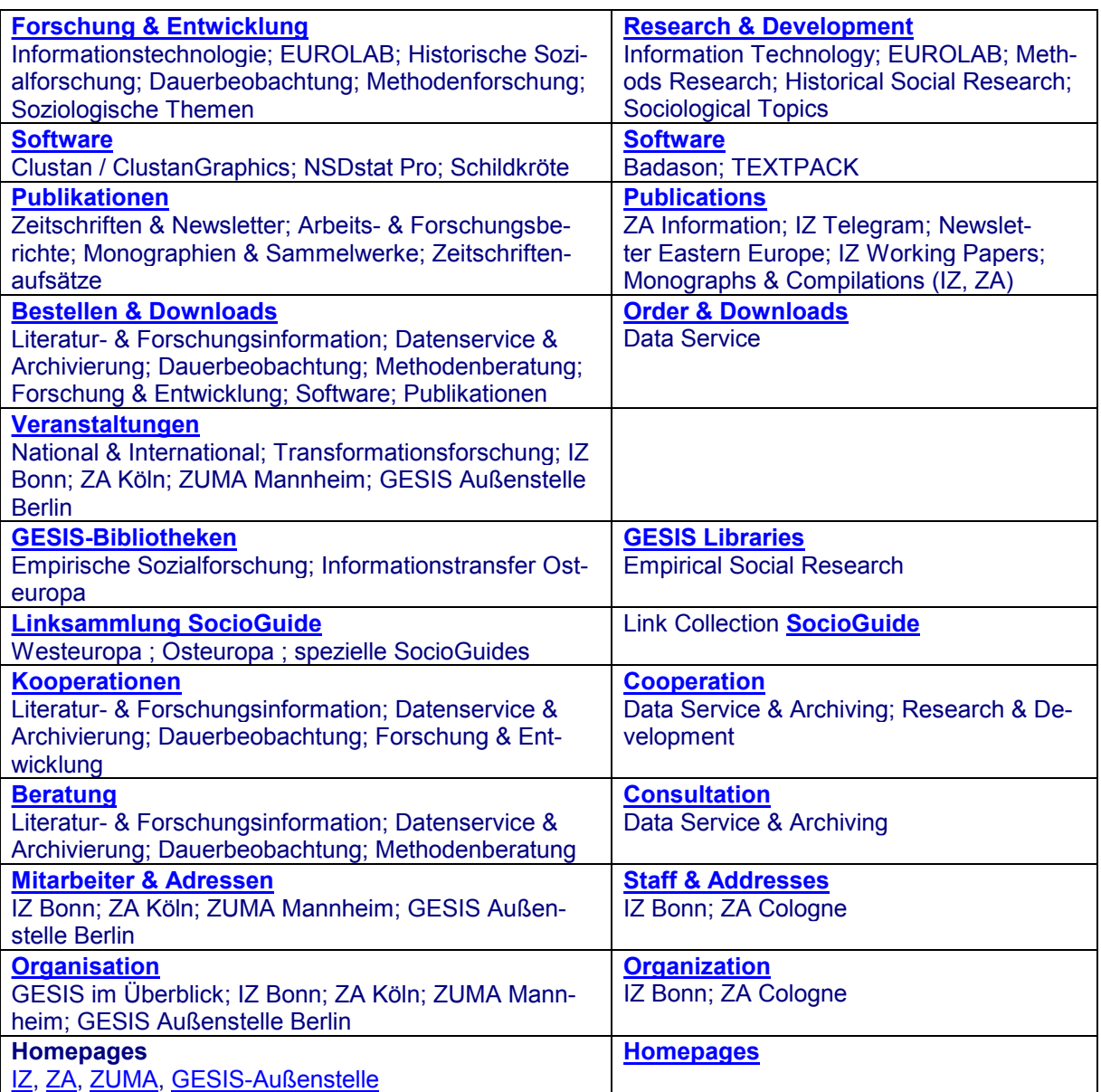

#### **historische Analysen**

- Server IZ Bonn + Berlin
- externe Verlinkung der GESIS-Homepage deutsch und englisch

### **6.4 Filterung de**r **Schlüssel-URLs**

Die zu selektierenden Schlüssel-URLs werden in der Filter-Datei filterurl.txt wie folgt gekennzeichnet:

- Jeder Record in filter-url.txt bezeichnet ohne die Steuerzeichen # am Beginn / Ende des Records - eine URL im Feld cs-uri-stem,
- beginnt der Record mit dem Steurzeichen #, wird auf Gleichheit eines Substrings des Feldes ab Feldbeginn getestet,
- <span id="page-63-0"></span>• endet der Record mit dem Steuerzeichen #, wird auf Gleichheit eines Substrings des Feldes bis Feldende getestet,
- beginnt der Record mit dem Steuerzeichen # und endet der Record nicht mit dem Steuerzeichen #, wird darauf getestet, ob der Record gleich einem Substring des Feldes ab Anfang des Feldes ist.

Mit Hilfe der Datei filter-out.txt können nach den gleichen Regeln Substrings definiert werden, die von der Selektion explizit ausgeschlossen werden.

Es werden nur Datensätze selektiert, die einen Status-Code 200, 206 oder 306 besitzen.

# **6.4.1 Dokumentation des Skript filter.awk**

```
BEGIN {while ((getline < "filter-url.txt") > 0) {filter[$0]=$0}
            while ((getline < "filter-out.txt") > 0) {filterout[$0]=$0}
           code1 = 200"code2 = "206"code3 = "304"}
            {\text{inner}}<br># print (inrec "
             # print (inrec " " outrec " " $8)
             if (substr(\$1,1,1) == "\#") {
              print >> "filb.log"
               }
             else
               {if (($8!~code1)&&($8!~code2)&&($8!~code3)) {
                 print >> "fil-code.log"
                  next
                  }
                $7 = "-"
                $11=" "=""$0=tolower($0)
                yyy = "\n + "\n$6 "\n + "\nfor (i in filter) {
                  zzz=filter[i]
                  if (yyy ~ zzz) {
                      for (j in filterout) {
                        out=filterout[j]
                        if (yyy \sim out)
                            print >> "fil-out.log"
                            next
                            }
                     }
                     print >> "filb.log"
                     \overline{O}utrec=\overline{O}utrec+1
                     next
                      }
                  else {
                     print >> "filr.log"
                      }
                  }
               }
            }
```
# **6.4.2 Filter-Liste der Schlüssel-URLs**

Datei: filter-url.txt

#### Stand Juni 2002

#/bestellen/iz/index.htm# #/en/cooperation/information/eastern\_europe/index.htm# #/en/cooperation/information/eastern\_europe/associ.shtm# #/en/cooperation/information/eastern\_europe/network\_ee.htm# #/en/events/transformation/index.htm# #/en/gesis\_branch\_office/index.htm# #/en/gesis\_branch\_office/overview.htm# #/en/information/eastern\_europe/ineaste/index.htm# #/en/information/eastern\_europe/proeaste/index.htm# #/en/information/eastern\_europe/proeaste/search/index.htm# #/en/information/eastern\_europe/proeaste/survey/index.htm# #/en/information/foris/index.htm# #/en/information/foris/search/index.htm# #/en/information/foris/survey/index.htm# #/en/information/journals/index.htm# #/en/information/journals/eastern\_europe/index.htm# #/en/information/sofo/index.htm# #/en/information/solis/index.htm# #/en/information/support/classification/index.htm# #/en/information/support/methods/index.htm# #/en/information/theme/europa.htm# #/en/publications/magazines/newsletter\_eastern\_europe/index.htm# #/en/publications/magazines/newsletter\_eastern\_europe/nl014/index.htm# #/en/publications/magazines/newsletter\_eastern\_europe/nl014/nl014.pdf# #/en/publications/magazines/newsletter\_eastern\_europe/nl013/index.htm# #/en/publications/magazines/newsletter eastern europe/nl013/nl013.pdf# #/en/publications/magazines/newsletter\_eastern\_europe/nl01s/index.htm# #/en/publications/magazines/newsletter\_eastern\_europe/nl01s/nl\_sh\_2001.pdf# #/en/publications/magazines/newsletter\_eastern\_europe/nl012/index.htm# #/en/publications/magazines/newsletter\_eastern\_europe/nl012/nl012.pdf# #/en/publications/magazines/newsletter\_eastern\_europe/nl011/index.htm# #/en/publications/magazines/newsletter\_eastern\_europe/nl011/nl011.pdf# #/en/publications/magazines/newsletter\_eastern\_europe/nl004/index.htm# #/en/publications/magazines/newsletter\_eastern\_europe/nl004/nl004.pdf# #/en/publications/magazines/newsletter\_eastern\_europe/nl003/index.htm# #/en/publications/magazines/newsletter\_eastern\_europe/nl003/nl003.pdf# #/en/publications/magazines/newsletter\_eastern\_europe/nl002/index.htm# #/en/publications/magazines/newsletter\_eastern\_europe/nl002/nl002.pdf# #/en/publications/magazines/newsletter\_eastern\_europe/nl001/index.htm# #/en/publications/magazines/newsletter\_eastern\_europe/nl001/nl001.pdf# #/en/publications/magazines/newsletter\_eastern\_europe/archiv/index.htm# #/en/staff/as/index.htm# #/gesis aussenstelle/index.htm# #/gesis\_aussenstelle/uebersicht.htm# #/index.htm# #/iz/index.htm# #/information/index.htm# #/information/foris/erhebung/index.htm# #/information/foris/erhebung/preview/index.htm# #/information/foris/index.htm# #/information/foris/recherche/index.htm# #/forschung/informationstechnologie/index.htm# #/forschung/informationstechnologie/informationssysteme.htm# #/forschung/informationstechnologie/heterogenitaet.htm# #/forschung/informationstechnologie/softwareergonomie.htm# #/forschung/informationstechnologie/datenweiterverarbeitung.htm# #/forschung/informationstechnologie/evaluation.htm# #/information/osteuropa/ineaste/index.htm# #/information/osteuropa/ineaste/index.htm# #/information/osteuropa/proeaste/erhebung/index.shtm# #/information/osteuropa/index.htm# #/information/osteuropa/proeaste/recherche/index.htm# #/information/recherche/host.htm# #/information/recherche/kosten.htm# #/information/recherche/cd.htm# #/information/rechercheunterst/klassifikation/index.htm#

#/information/rechercheunterst/index.htm# #/information/rechercheunterst/klassifikation/klass.htm# #/information/rechercheunterst/klassifikation/klass.pdf #/information/rechercheunterst/methodenliste/index.htm# #/information/sofo/index.htm# #/information/sofo/recherche/index.htm# #/information/solis/index.htm# #/information/solis/origb.htm# #/information/themen/europa.htm# #/information/themen/fokus/balkan/index.htm# #/information/themen/fokus/balkan/balkan.pdf# #/information/themen/fokus/bse/index.htm# #/information/themen/fokus/bse/bse.pdf# #/information/themen/fokus/eu/index.htm# #/information/themen/fokus/eu/eu.pdf# #/information/themen/fokus/euro/index.htm# #/information/themen/fokus/euro/euro.pdf# #/information/themen/fokus/gesundheit/index.htm# #/information/themen/fokus/gesundheit/gesundheit.pdf# #/information/themen/fokus/h\_gew/index.htm# #/information/themen/fokus/h\_gew/h\_gew.pdf# #/information/themen/fokus/islam/index.htm# #/information/themen/fokus/islam/islam.pdf# #/information/themen/fokus/klima/index.htm# #/information/themen/fokus/klima/klima.pdf# #/information/themen/fokus/pol\_skan/index.htm# #/information/themen/fokus/pol\_skan/pol\_skan.pdf# #/information/themen/fokus/rechtsradikalismus/index.htm# #/information/themen/fokus/rechtsradikalismus/rechtsradikalismus.pdf# #/information/themen/fokus/renten/index.htm# #/information/themen/fokus/renten/renten.pdf# #/information/themen/fokus/school/index.htm# #/information/themen/fokus/school/school.pdf# #/information/themen/fokus/solda/index.htm# #/information/themen/fokus/solda/solda.pdf# #/information/themen/fokusplus/index.htm# #/information/themen/fokusplus/amerika/index.htm# #/information/themen/fokusplus/israel/index.htm# #/information/themen/fokusplus/schule&gewalt/index.htm# #/information/themen/sofid/index.htm# #/information/zeitschriften/deutschspr/index.htm# #/information/zeitschriften/deutschspr/zeitschriften.doc# #/information/zeitschriften/deutschspr/zeitschriften.pdf# #/information/zeitschriften/deutschspr/zsliste\_gesamt.htm# #/information/zeitschriften/index.htm# #/information/zeitschriften/osteuropa/index.shtm# #/kooperation/information/osteuropa/associ.htm# #/kooperation/information/osteuropa/index.htm# #/kooperation/information/osteuropa/presse.htm# #/mitarbeiter/as/index.htm# #/publikationen/berichte/iz\_arbeitsberichte/index.htm# #/publikationen/berichte/iz\_arbeitsberichte/pdf/ #/publicationen/zeitschriften/newsletter\_osteuropa/index.htm# #/socioguide/index.htm# #/veranstaltungen/index.htm# #/veranstaltungen/national\_international/index.htm# #/veranstaltungen/transformationsforschung/index.htm#

# <span id="page-66-0"></span>**7 Zusammenfassung**

Zweck der vorliegenden Studie ist die Evaluation aussagefähiger Nutzungs-Kennzahlen aus den Log-Dateien von WWW-Servern am Beispiel der Log-Ergebnisse des IIS-Servers www.gesis.org für die Jahre 2001 und 2002.

In Kap. 2 werden zunächst die prinzipiellen Eigenschaften der Log-Daten systematisch untersucht, u.a. die Problematik der Identifikation der Besucher anhand der IP-Adresse (DHCP, Proxy), die Behandlung von Suchmaschinen, die Unterscheidung von "Hits", "PageViews" und "Visits", die Identifikation der angewählten URLs (Gross-/Kleinschreibung!), Befehlstypen und Statuscodes.

Aufgrund der in Kapitel 2.2 beschriebenen Randbedingungen wird empfohlen, die routinemäßige Ermittlung von Kennzahlen wie folgt einzugrenzen:

- Für die operative Nutzungs-Analyse der "Benutzer-Zugriffe" werden aus den Log-Dateien alle Zugriffe
	- a) auf Navigationselemente (URLs mit .gif, .css, .js, .dll, .jpg, .ico)
	- b) von Suchmaschinen (anhand einer gepflegten Suchmaschinenliste),
	- c) von IP-Adressen des Anbieters (hier: GESIS-Institute)

herausgefiltert, in getrennten Dateien gespeichert und bei Bedarf separat ausgewertet.

- Es werden nur Datensätze mit den Statuscodes (sc-status) 200, 206 und 304 berücksichtigt.
- Zugriffe von Proxy-Servern werden als Indiz für triggernde Benutzeranfragen unverändert berücksichtigt.
- Als zentrale Kennzahl der Nutzung wird die Variable  **Anzahl PageViews pro Schlüssel-URL pro Zeiteinheit**  verwendet.

Schlüssel-URL ist dabei ein einzelnes, vom Client anklickbares Element, welches im Feld cs-uri-stem des WWW-Logs aufgezeichnet wird. Schlüssel-URLs werden z.B. von den Fachabteilungen als repräsentative Seiten für die Beurteilung von Nutzungen benannt.

Als Zeiteinheit wird das Monatsraster der Teile "Jahr" und "Monat" des Datum-Feldes des WWW-Logs empfohlen.

- Mit Ausnahme einer PageView-Summe über alle Inhalts-Seiten des Angebotes wird auf die Ermittlung von Page-Views für Gruppen von Seiten verzichtet, da diese Zahlen nur eine geringe vergleichende Relevanz besitzen.
- Es wird wegen der in Kap. 2.2 geschilderten Probleme darauf verzichtet, Besucher oder Besuchergruppen zu individualisieren.

Es wird darauf hingewiesen, dass die Umsetzung dieser Empfehlungen den Einsatz von Filterprozeduren erfordert, da Tools wie WebSuxess diese Anforderungen nicht erfüllen. Ein Satz von Prototypen solcher Prozeduren wird in Kap. 3 beschrieben und untersucht. Die Produktionsversionen dieser Filterprozeduren (Stand: Juli 2002) sind in Kap. 6 dokumentiert und stehen Interessenten auf Anforderung zur Verfügung (s. Kap. 8 Anhang).

Kap. 4 beschreibt eine Verfahrensempfehlung für regelmäßige Routine-Auswertungen auf der Grundlage von Filterprozeduren einschließlich der Erstellung von Zeitreihen für Schlüssel-URLs.

In den Kapiteln 4.3 und 5 sind exemplarische Ergebnisse der Auswertung der Log-Dateien des Servers www.gesis.org zusammengestellt.

Es wird auf die Mengenverhältnisse der in den Log-Dateien dokumentierten unterschiedlichen Zugriffstypen hingewiesen.

Als Beispiel: Die Ergebnisdateien für den Zeitraum 1.1.-13.6.02 hatten folgende Größen (proportional zu der Anzahl der Records):

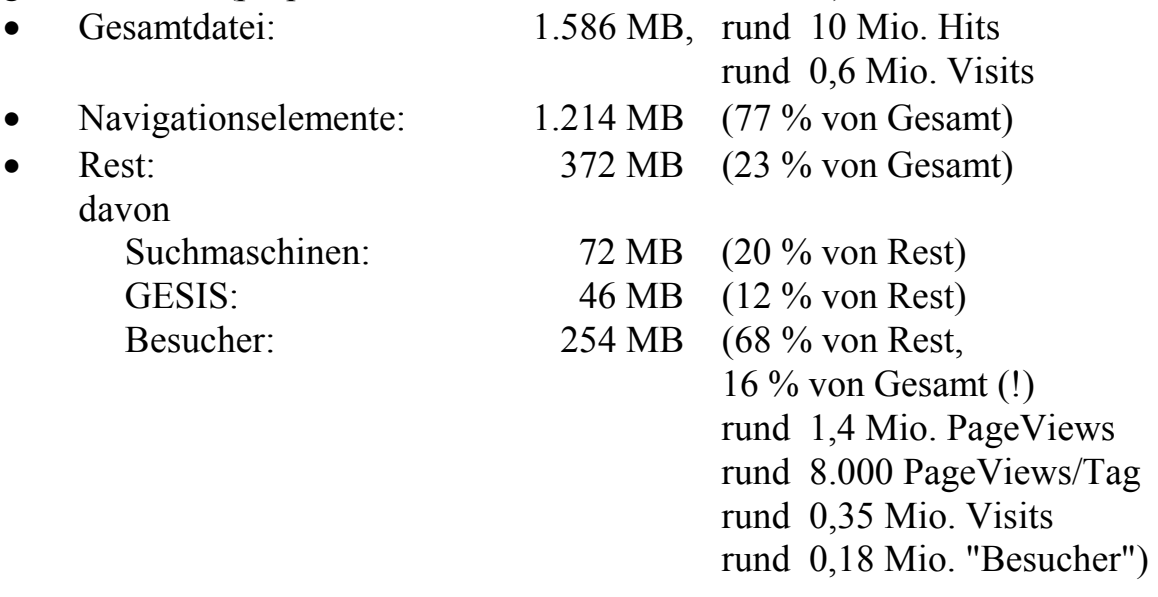

<span id="page-68-0"></span>Die Anzahl der Besucher-Zugriffe auf Schlüssel-URLs des IZ-Angebotes (Summe für den Zeitraum Februar - Dezember 2001) lag in der Spitzengruppe bei 3-8.000 PageViews pro URL.

Die monatlichen Spitzenwerte lagen bei 4-6.000 Benutzer-Zugriffe/URL/Monat für Index-Dateien und bis zu 2.300 Benutzer-Zugriffe/URL/Monat für spezielle, aktuelle Inhalts-URLs (z.B. FokusPlus Amerika).

Über 80 % der Client-IP-Adressen ("Besucher") wurden im Auswertungszeitraum nur einmal registriert.

Das Interesse der verschiedenen Suchmaschinen-Anbieter am GESIS-Angebot (gemessen in PageViews (PV)) war in den 11 Monaten des Untersuchungszeitraumes sehr unterschiedlich und reichte von 300.000 PV (Google) bis zu 1.000 PV (Lycos) pro Untersuchungszeitraum.

Eine AdClick-Analyse zeigt ergänzend, dass in diesem Zeitraum z.B. rund 52.000 Besucher-PageViews auf das GESIS-Angebot als Links aus Google-Suchen generiert wurden.

In Kap. 6 wird abschließend das ab 2002 im IZ implementierte Produktionsverfahren zur Auswertung der WWW-Log-Dateien einschließlich der dabei verwendeten Skripte und Filter-Dateien beschrieben und dokumentiert.

Kap. 8 Anhang enthält die Liste der Dateien des Produktionsverfahrens, die in ihrer jeweils aktuellen Version auf Anforderung an Interessenten geliefert werden können, sowie die Kontakt-E-Mail-Adressen für Rückfragen und weitere Informationen.

# **8 Anhang**

Folgende Dateien sind auf Anforderung lieferbar:

- Source-Code der Filter-Prozeduren,
- Filterliste Suchmaschinen.
- Filterliste GESIS-Nutzer.
- Filterliste URLs.
- diese Dokumentation.

Kontakte: mell@bonn.iz-soz.de beier@berlin.iz-soz.de kunz@berlin.iz-soz.de